#### **Федеральное государственное бюджетное образовательное учреждение высшего образования**

#### **«ВОРОНЕЖСКИЙ ГОСУДАРСТВЕННЫЙ АГРАРНЫЙ УНИВЕРСИТЕТ ИМЕНИ ИМПЕРАТОРА ПЕТРА I»**

**УТВЕРЖДАЮ** Декан факультета агрономии, агрохимии/и экологии А.П. Пичугин  $2021r.$ 06

# **РАБОЧАЯ ПРОГРАММА ПО ДИСЦИПЛИНЕ**

### **Б1.В.ДЭ.01.02 Виноградный питомник**

Направление подготовки 35.03.05 Садоводство

Направленность (профиль) «Декоративное садоводство и ландшафтный дизайн» -

Квалификация выпускника бакалавр

Факультет Агрономии, агрохимии и экологии

Кафедра Плодоводства и овощеводства

Разработчик рабочей программы: *доцент кафедры, кандидат сельскохозяйственных Кальченко ЕленаЮрьевна*

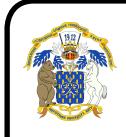

документ подписан  $\;$  Вор $\;$ неж  $-$  2021 г. ЭЛЕКТРОННОЙ ПОДПИСЬЮ

Сертификат: 009DC7B5B98BCBFB48AE0288B7F4173114 Владелец: Агибалов Александр Владимирович Действителен: с 09.02.2023 до 04.05.2024

Рабочая программа разработана в соответствии с Федеральным государственным образовательным стандартом высшего образования – магистратура по направлению подготовки 35.04.05 Интенсивное садоводство, утвержденный приказом Минобрнауки России от 26.07.2017 г №701, с изменениями, внесенными приказом Министерства науки и высшего образования Российской Федерации от 8 февраля 2021 г. № 83 (зарегистрирован Министерством юстиции Российской Федерации 12 марта 2021 г., регистрационный № 62739).

Рабочая программа утверждена на заседании кафедры плодоводства и овощеводства (протокол № 10 от 27.05.2021 г.)

Заведующий кафедрой <u>"Алозану</u> Р.Г. Ноздрачева

Рабочая программа рекомендована к использованию в учебном процессе методической комиссией факультета агрономии, агрохимии и экологии (протокол № 11 от 29.06.2021 г.).

Лукин А.Л. Председатель методической комиссии

#### **Рецензент рабочей программы**

Заместитель генерального директора

ООО «Логус - агро» Гончарова О.И.

#### **1. Общая характеристика дисциплины**

#### **1.1. Цель дисциплины**

Сформировать агрономические знания и практические навыки, профессиональные умения и способность творчески применять на практике научно-обоснованные знания по размножению виноградных растений, корректировать навыки и умения с учетом достижений науки и требований рынка, дать теоретические и практические навыки по изучению биологических основ винограда и методы выращивания посадочного материала, применяемые в современном питомниководстве

#### **1.2. Задачи дисциплины**

- оценка пригодности участков для закладки подвойных и привойных маточников винограда;
- подбор сортов винограда для конкретных экологических условий и уровня технологии;
- практическое выполнение технологий производства посадочного материала винограда размножения;
- практическое выполнение приемов и технологий размножения винограда;
- организация и выполнение прививки, стратификации и хранения их до посадки в открытый грунт;
- разработка новых технологий производства саженцев винограда в открытом и защищенном виде;
- выполнение научных исследований для определения оптимальных условий, повышающих выход и качество саженцев винограда.

#### **1.3. Предмет дисциплины**

Предмет «Виноградный питомник» изучает исторические этапы развития отрасли,районы промышленной культуры в мире, состояние виноградарства в России, проблемы и методы их решения для укрепления экономической стабильности отрасли, морфологию, биологию и экологию культуры в зависимости от факторов окружающей среды, способы размножения и агротехнические мероприятия, направленные на выращивание посадочного материала высокого качества.

#### **1.4. Место дисциплины в образовательной программе**

Место дисциплины в структуре ОП – часть, формируемая участниками образовательных отношений. Вариативная часть – Б1.В.ДЭ.01.02

#### **1.5. Взаимосвязь с другими дисциплинами**

Предшествующими курсами, на которых непосредственно базируется дисциплина «Овощеводство», «Плодоводство»

Курс «Виноградный питомник» является основополагающим для изучения следующих дисциплин профиля «Плодоводство», «Питомниководство».

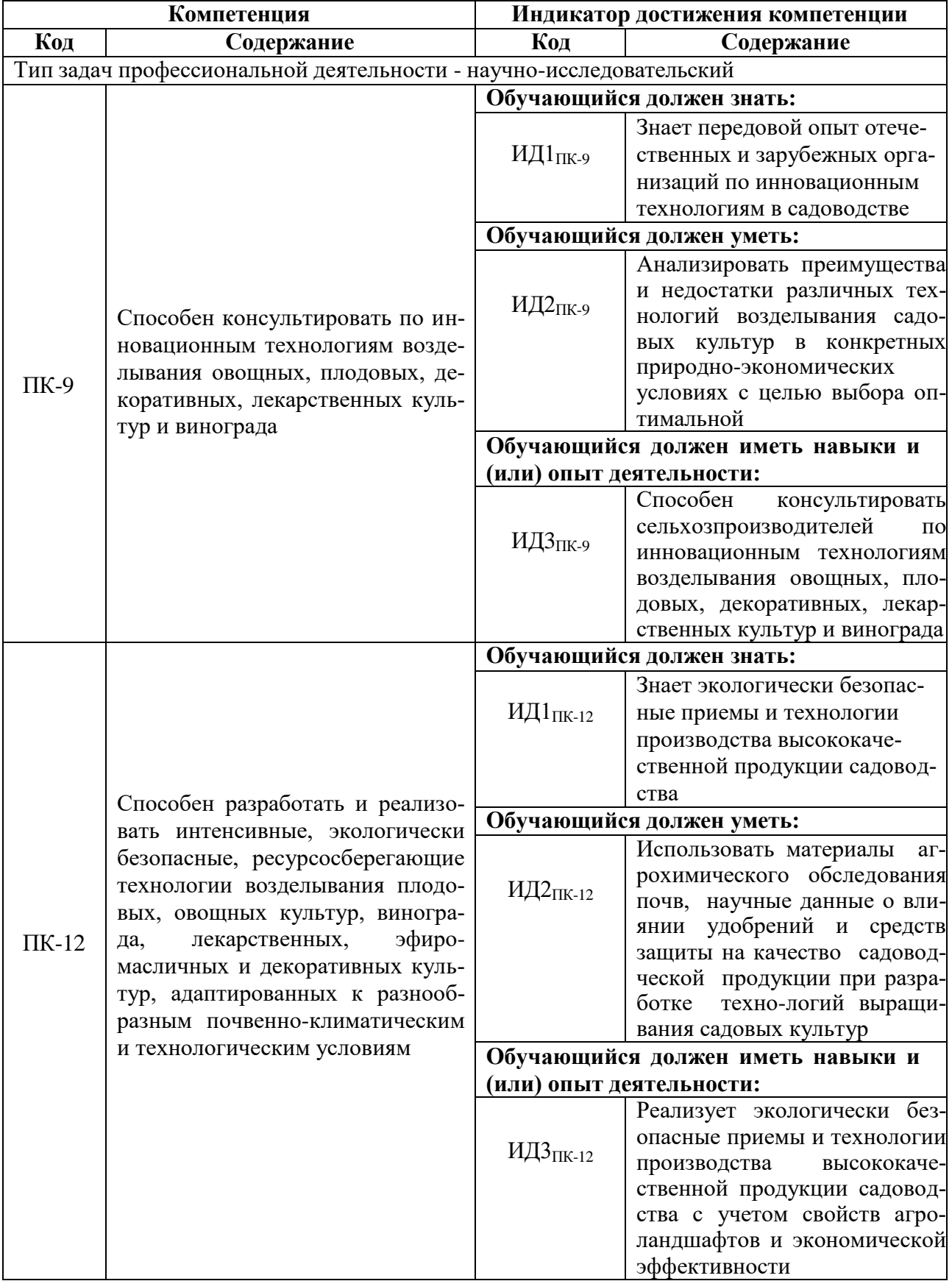

# **2. Планируемые результаты обучения по дисциплине**

# **3. Объём дисциплины и виды работ**

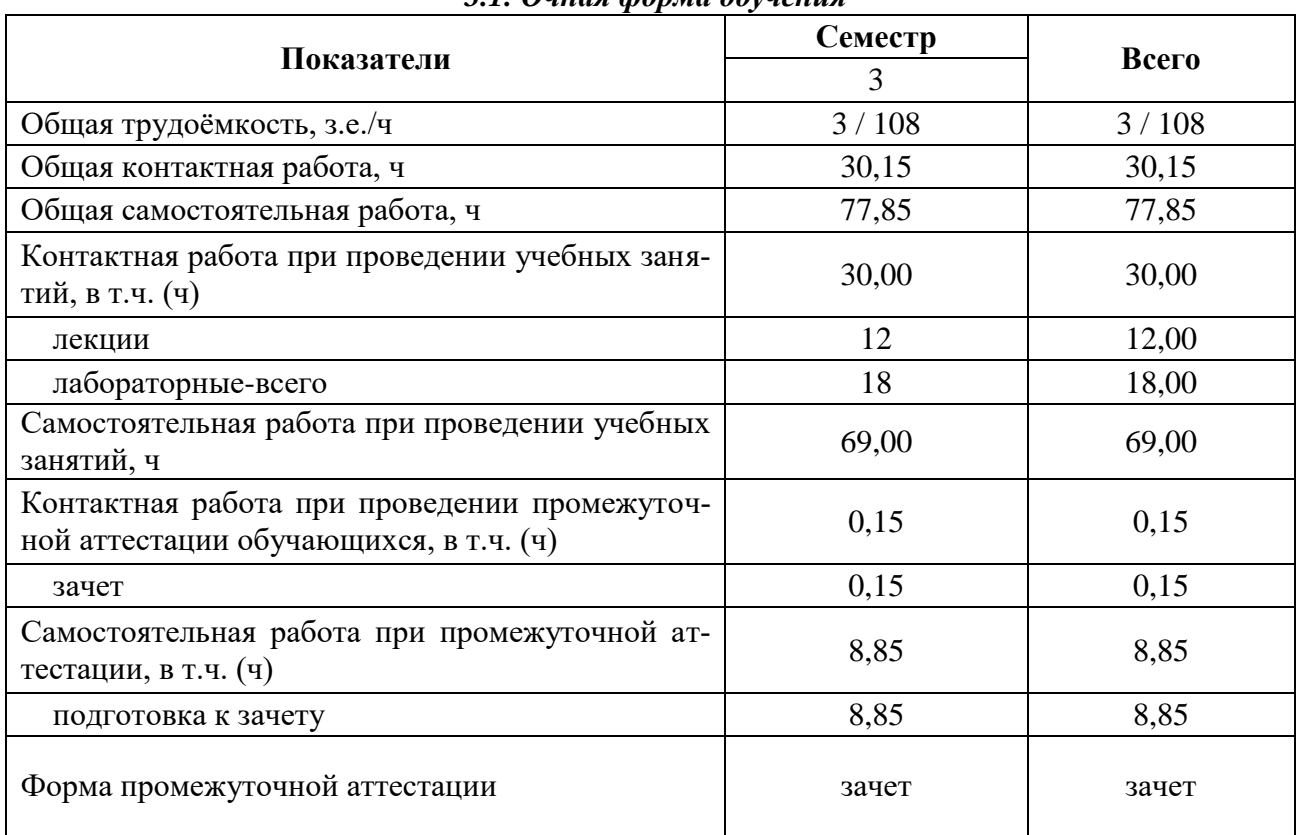

# *3.1. Очная форма обучения*

|                                                                                        | Семестр        |                |       |  |
|----------------------------------------------------------------------------------------|----------------|----------------|-------|--|
| Показатели                                                                             | 3              | $\overline{4}$ | Всего |  |
| Общая трудоёмкость, з.е./ч                                                             | 1/36           | 2/72           | 3/108 |  |
| Общая контактная работа, ч                                                             | 2,00           | 10,15          | 12,15 |  |
| Общая самостоятельная работа, ч                                                        | 34,00          | 61,85          | 95,85 |  |
| Контактная работа при проведении учебных заня-<br>тий, в т.ч. (ч)                      | 2,00           | 10,00          | 12,00 |  |
| лекции                                                                                 | $\overline{2}$ | 2              | 4,00  |  |
| лабораторные-всего                                                                     |                | 8              | 8,00  |  |
| Самостоятельная работа при проведении учебных<br>занятий, ч                            | 34,00          | 53,00          | 87,00 |  |
| Контактная работа при проведении промежуточ-<br>ной аттестации обучающихся, в т.ч. (ч) |                | 0,15           | 0,15  |  |
| зачет                                                                                  |                | 0,15           | 0,15  |  |
| Самостоятельная работа при промежуточной ат-<br>тестации, в т.ч. (ч)                   |                | 8,85           | 8,85  |  |
| подготовка к зачету                                                                    |                | 8,85           | 8,85  |  |
| Форма промежуточной аттестации                                                         |                | зачет          | зачет |  |

*3.2. Заочная форма обучения*

### **4. Содержание дисциплины**

#### **4.1. Содержание дисциплины в разрезе разделов и подразделов** РАЗДЕЛ 1. ТЕОРЕТИЧЕСКИЕ ОСНОВЫ И СПОСОБЫ ВЕГЕТАТИВНОГО РАЗМНОЖЕНИЯ ВИНОГРАДА

**Подраздел 1.1 Введение.** Теоретические основы и способы вегетативного размножения винограда.

**Подраздел 1.2 Размножение винограда.**Размножение винограда черенками. Размножение винограда отводками. Размножение растений прививками.

РАЗДЕЛ 2. АПРОБАЦИЯ, МАССОВАЯ, КЛОНОВАЯ И ФИТОСАНИТАРНАЯ СЕЛЕКЦИЯ ПРОБАЦИЯ.

**Подраздел 2.1 Массовая селекция.** Фитосанитарная селекция. Клоновая селекция.

#### РАЗДЕЛ 3. ХАРАКТЕРИСТИКА БОЛЕЗНЕЙ ВИНОГРАДА

**Подраздел 3.1 Краткая характеристика вирусных заболеваний, бактериального рака, некроза, серой гнили и их обнаружение.**

**Подраздел 3.2 Краткая характеристика болезней не вирусного происхождения.** Короткоузлие, инфецированный хлороз и окаймление жилок. Скручивание листьев. Мрамор- ность листьев. Опробковение коры. Бороздчатость древесины. Приживаемость глазков. Бак- териальный рак. Пятнистый некроз. Сосудистый некроз. Серая гниль

#### РАЗДЕЛ 4. ОРГАНИЗАЦИЯ ПРОМЫШЛЕННОГО ПИТОМНИКА.

**Подраздел 4.1 Структура промышленного питомника по производству привитых виноградных саженцев.**Выбор участка для маточника подвойных сортов. Организация территории. Подготовка участка и почвы под посадку. Посадочный материал и подготовка его к посадке. Сроки посадки. Посадка маточника. Уход за насаждениями в первый и второй год.

РАЗДЕЛ 5. СИСТЕМА И ТЕХНОЛОГИЯ ПРОИЗВОДСТВА ЭЛИТНОГО ПЕР-ВОГО ПОКОЛЕНИЯ (БАЗИСНОГО) ПОСАДОЧНОГО МАТЕРИАЛА ВИНОГРАДА ПОД-ВОЙНЫХ И ПРИВОЙНЫХ СОРТОВ

**Подраздел 5.1 Маточники привойных и подвойных сортов**. Технология создания элитного первого поколения (базисного) посадочного материала через in vitro. Создание элитного маточника первого поколения (базисного) в теплице. Создание в открытом грунте элитных маточников первого поколения и выращивание сертифицированных черенков и саженцев второго поколения (сертифицированных). Создание элитного первого поколения (базисного) маточника подвойныхсортов из семян

**Подраздел 5.2 Система и технология производства элитных(сертифицированных) черенков подвойных и привойных сортов.** Производство черенков подвойных сортов. Требования к выбору подвойных сортов и подвойно-привойных пар. Характеристика подвойных сортов. Продуктивность подвойных сортов. Регенерационная активность черенков подвойных сортов.

**Подраздел 5.3 Выбор участка для маточника подвойных сортов.** Организация территории. Подготовка участка и почвы под посадку. Посадочный материал и подготовка его к посадке. Сроки посадки. Посадка маточника. Уход за насаждениями в первый и второй год. Система ведения кустов подвойных сортов. Формирование и обрезка кустов на маточнике подвойных сортов. Операции с зелеными частями куста. Борьба с листовой формой филлоксеры и болезнями. Удобрение. Орошение.

**Подраздел 5.4 Ремонт и восстановление старых кустов**. Сроки и способы заготовки черенков подвойных сортов. Хранение черенков. Система и технология производства элитных черенков привойныхсортов второго поколения (сертифицированных). Требования к выбору привойных сортов. Технология создания маточников суперинтенсивного типа привойных сортов и выращивания элитных черенков второго поколения (сертифицированных). Особенности создания маточников привойных сортов интенсивного типа и ухода за ними.

#### РАЗДЕЛ 6. ТЕХНОЛОГИЯ ПРОИЗВОДСТВА ЭЛИТНЫХ (СЕРТИФИЦИРОВАН-НЫХ) ПРИВИТЫХ САЖЕНЦЕВ

**Подраздел 6.1 Предпрививочная подготовка черенков подвоя и привоя.** Применение биостимуляторов. Способы и техника настольной (комнатной) прививки винограда. Применение парафина и синтетических пленок при выращивании виноградных саженцев. Стратификация привитых черенков. Консервация привитых черенков. Предпосадочная подготовка простратифицированных черенков.

**Подраздел 6.2 Школка открытого грунта.** Двухлетнее беспересадочное выращи- вание виноградных саженцев. Траншейный способ выращивания саженцев. Выращивание саженцев в пленочных теплицах. Выращивание обычной длины (40 см) однолетних сажен- цев. Технология выращивания длинномерных саженцев с готовым надземным штамбом. Технология выращивания вегетирующих привитых и корнесобственных саженцев в тепли- цах

РАЗДЕЛ 7. ВЫРАЩИВАНИЕ ЧЕРЕНКОВ И САЖЕНЦЕВ СПОСОБАМИ ПРИ-ВИВКИ НА МЕСТЕ

**Подраздел 7.1 Способы прививки.** Прививка в расщеп и в полурасщеп в подземный штамм. Зеленые прививки винограда.

**Подраздел 7.2** Размножение отводками Особенности выращивания корнесобственных саженцев. Выкопка саженцев, сортировка, хранение и пересылка

#### **4.2. Распределение контактной и самостоятельной работы при подготовке к занятиям по подразделам**

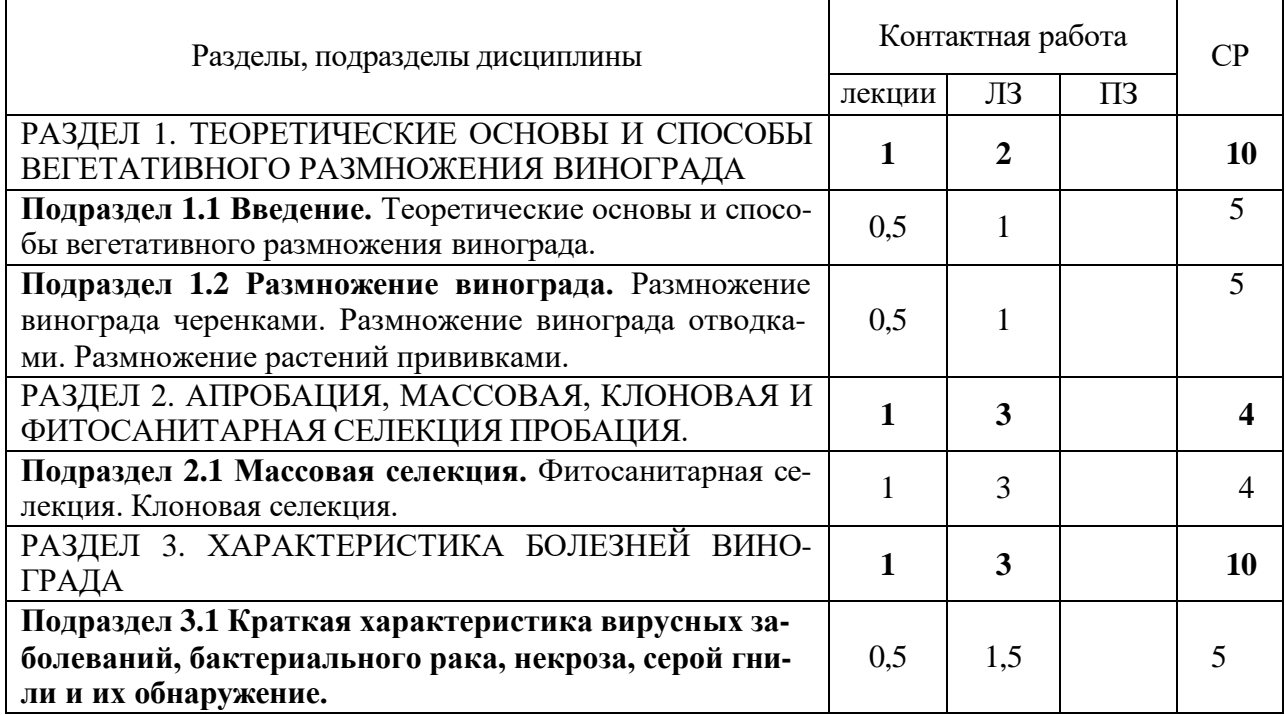

#### 4.2.1. Очная форма обучения

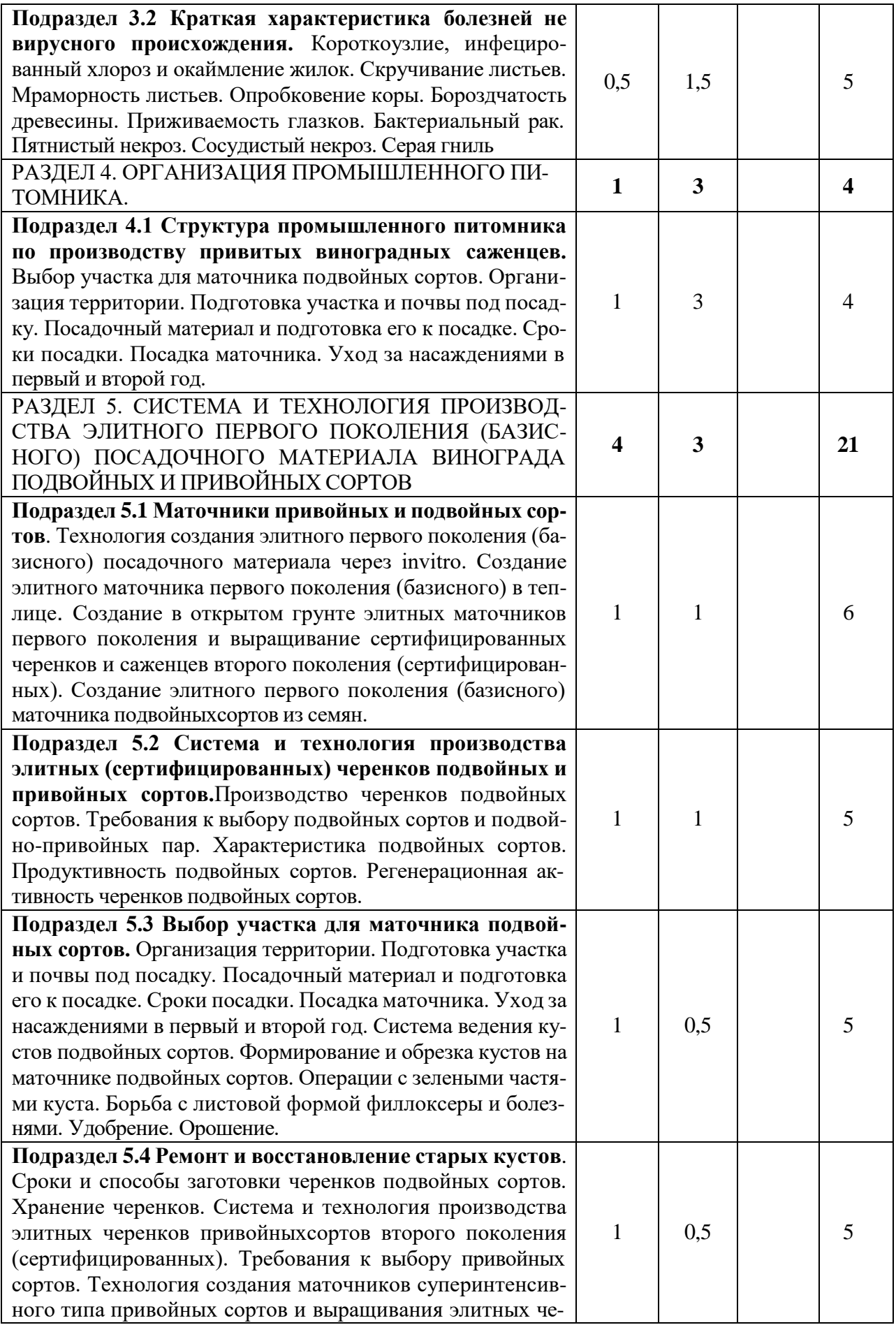

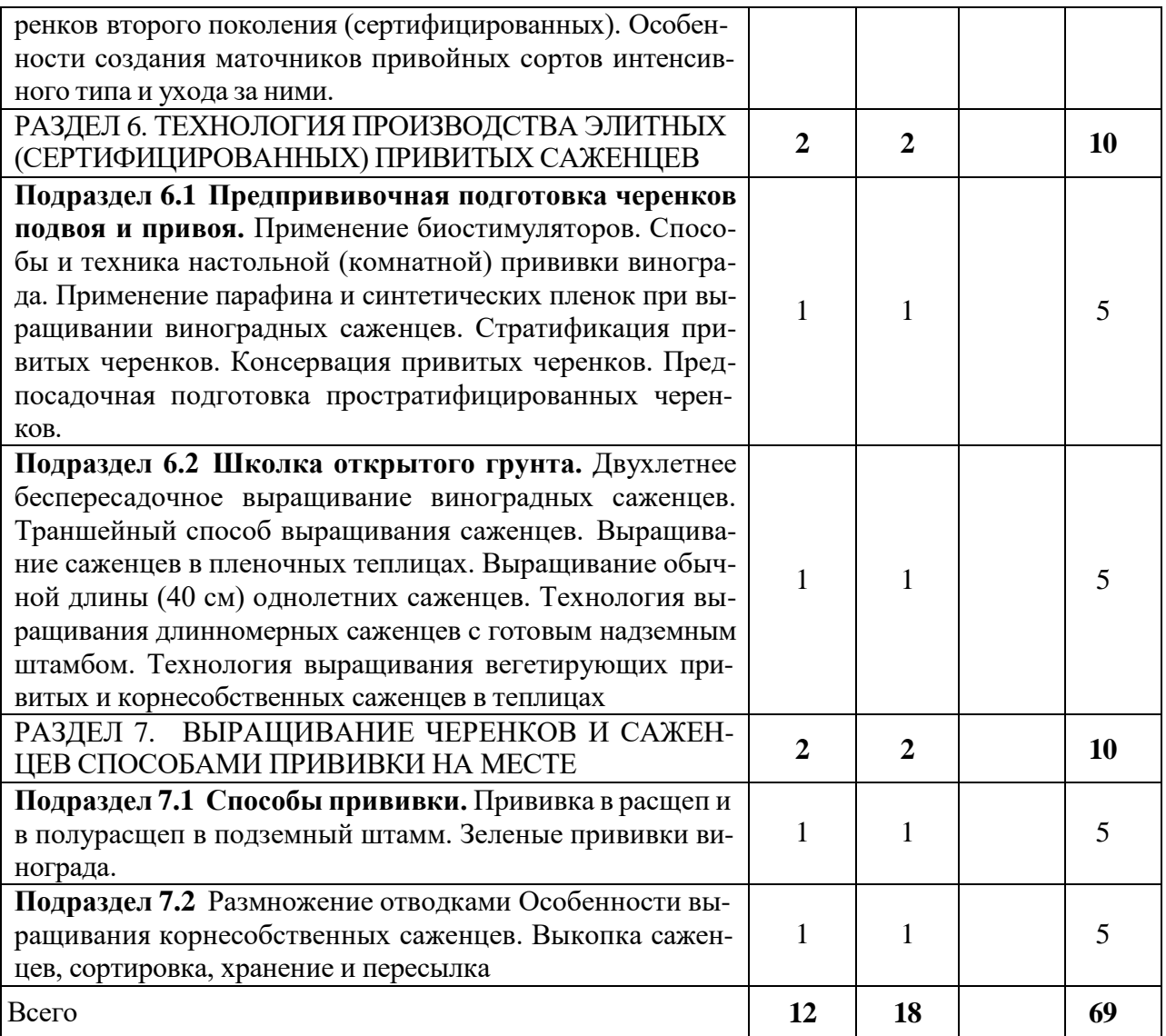

# 4.2.2. Заочная форма обучения

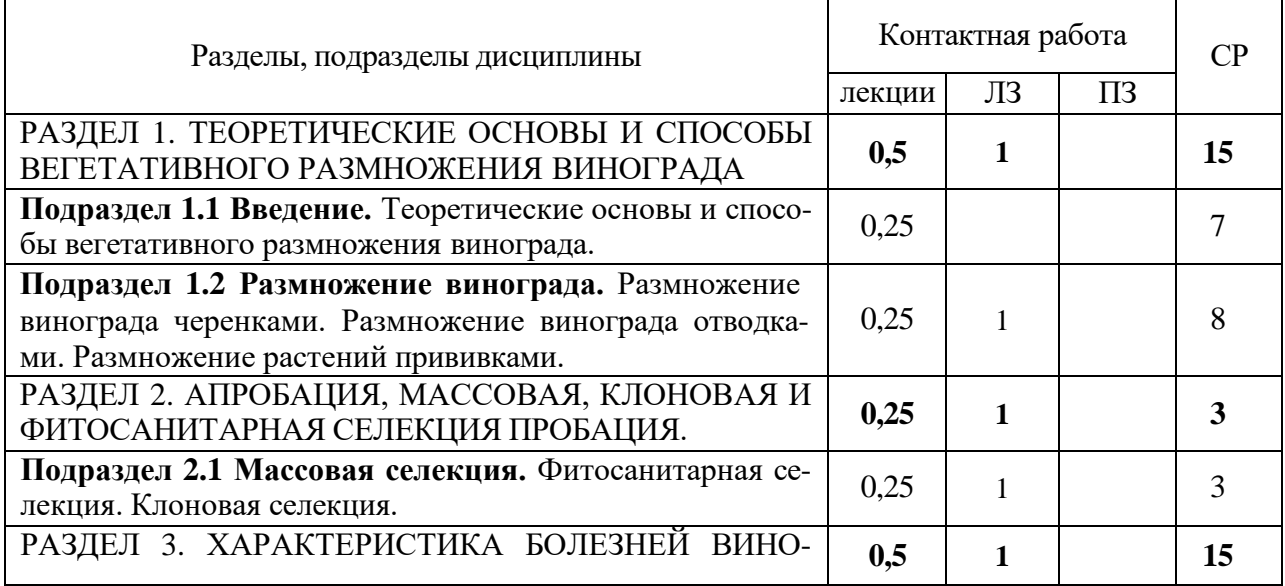

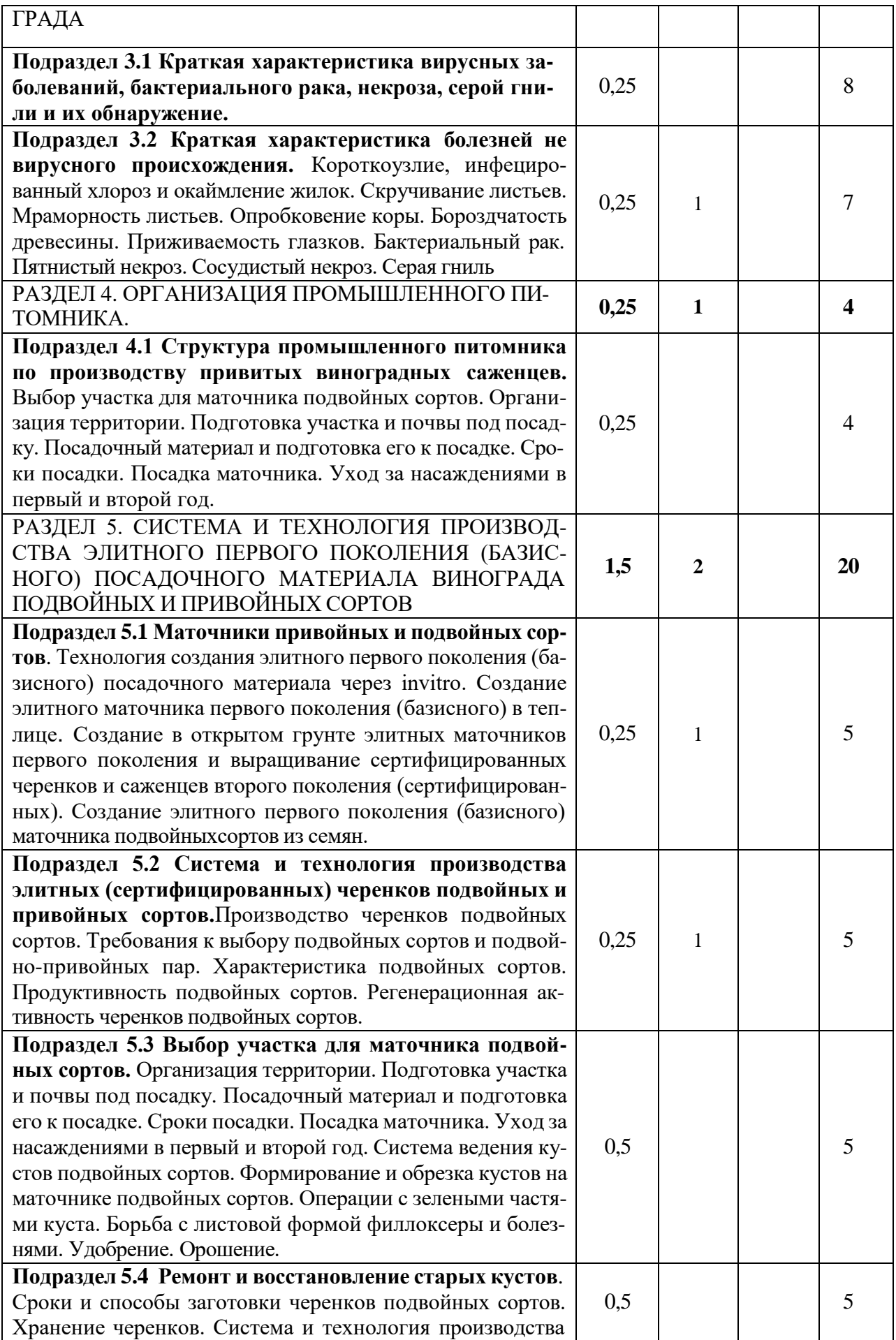

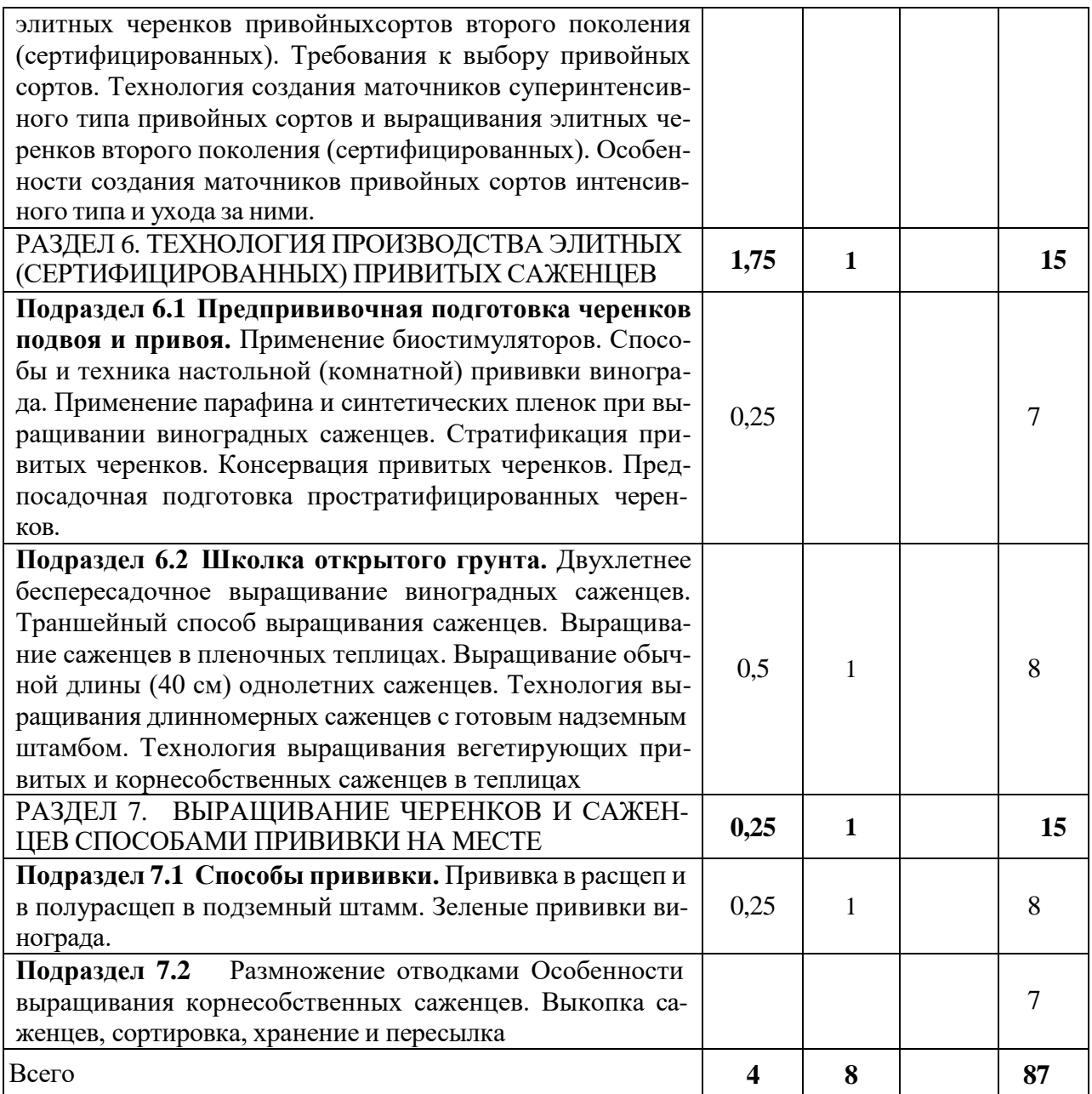

#### **4.3. Перечень тем и учебно-методического обеспечения для самостоятельной работы обучающихся**

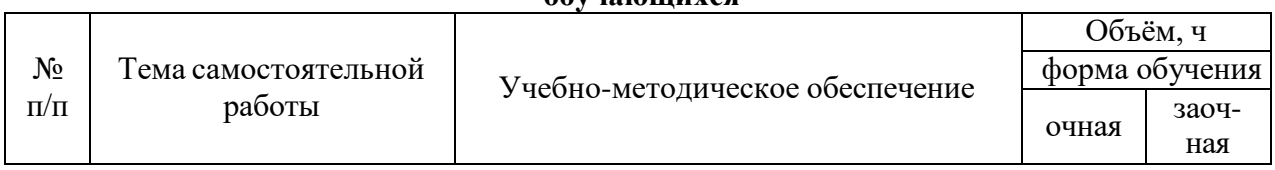

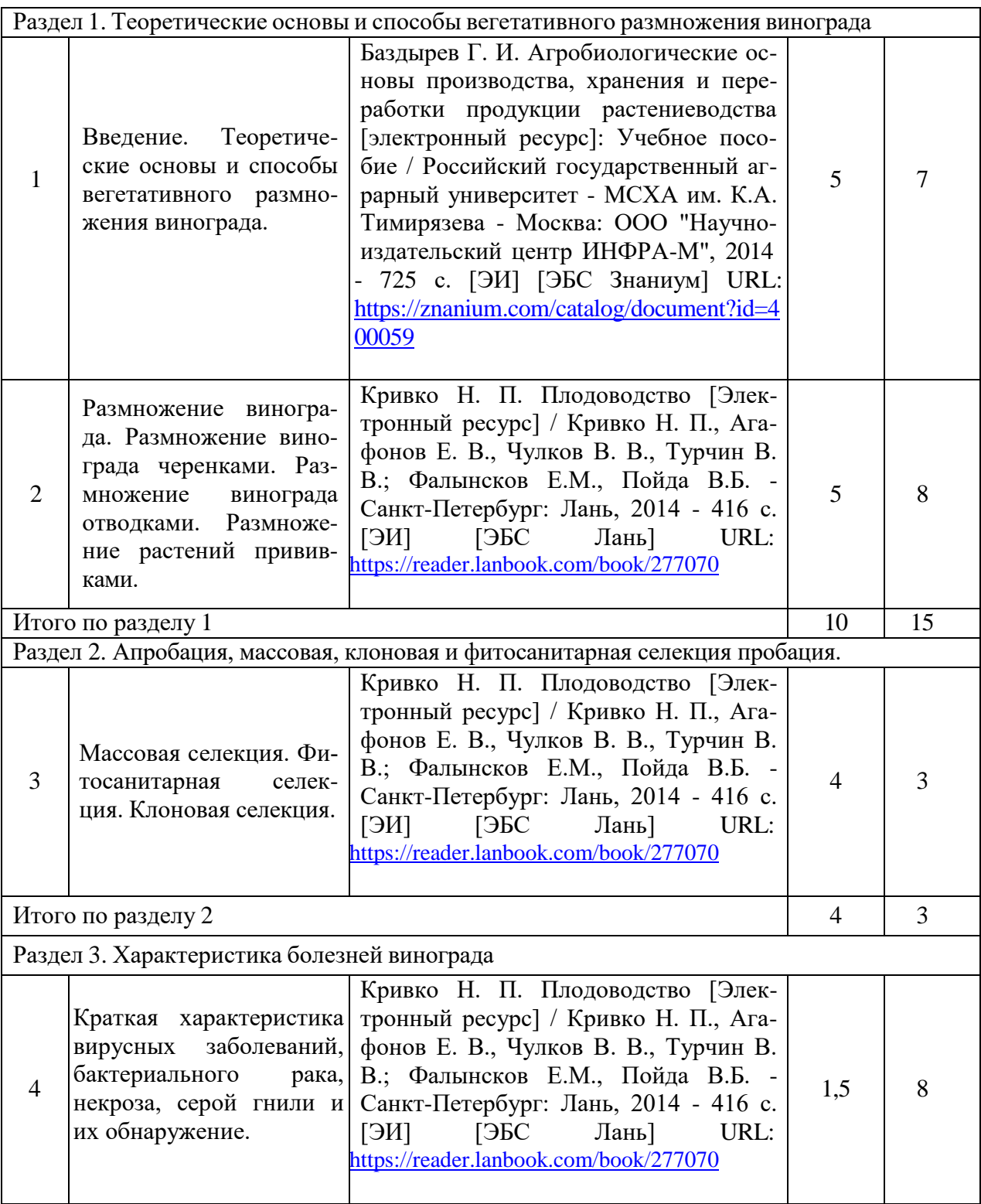

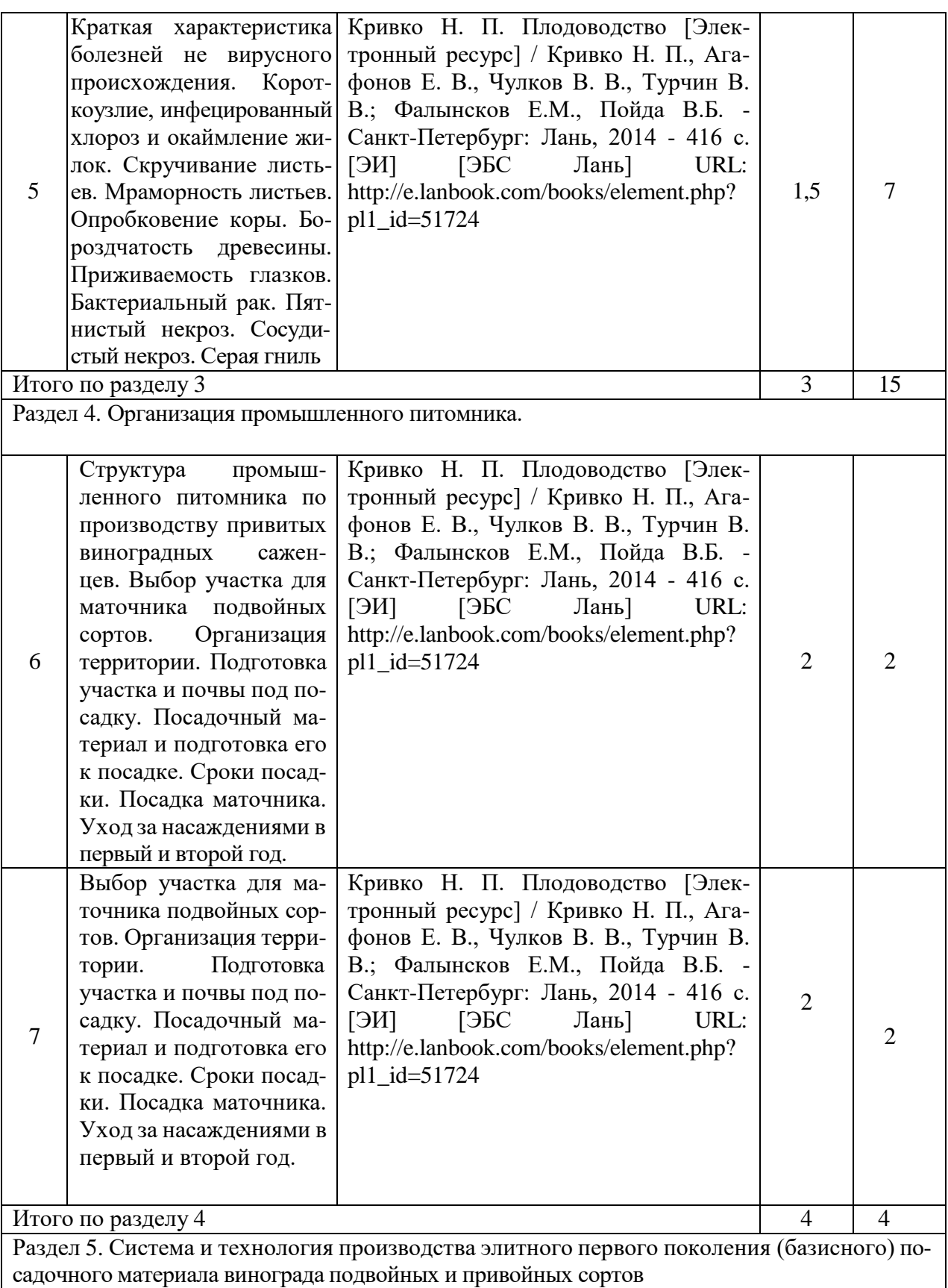

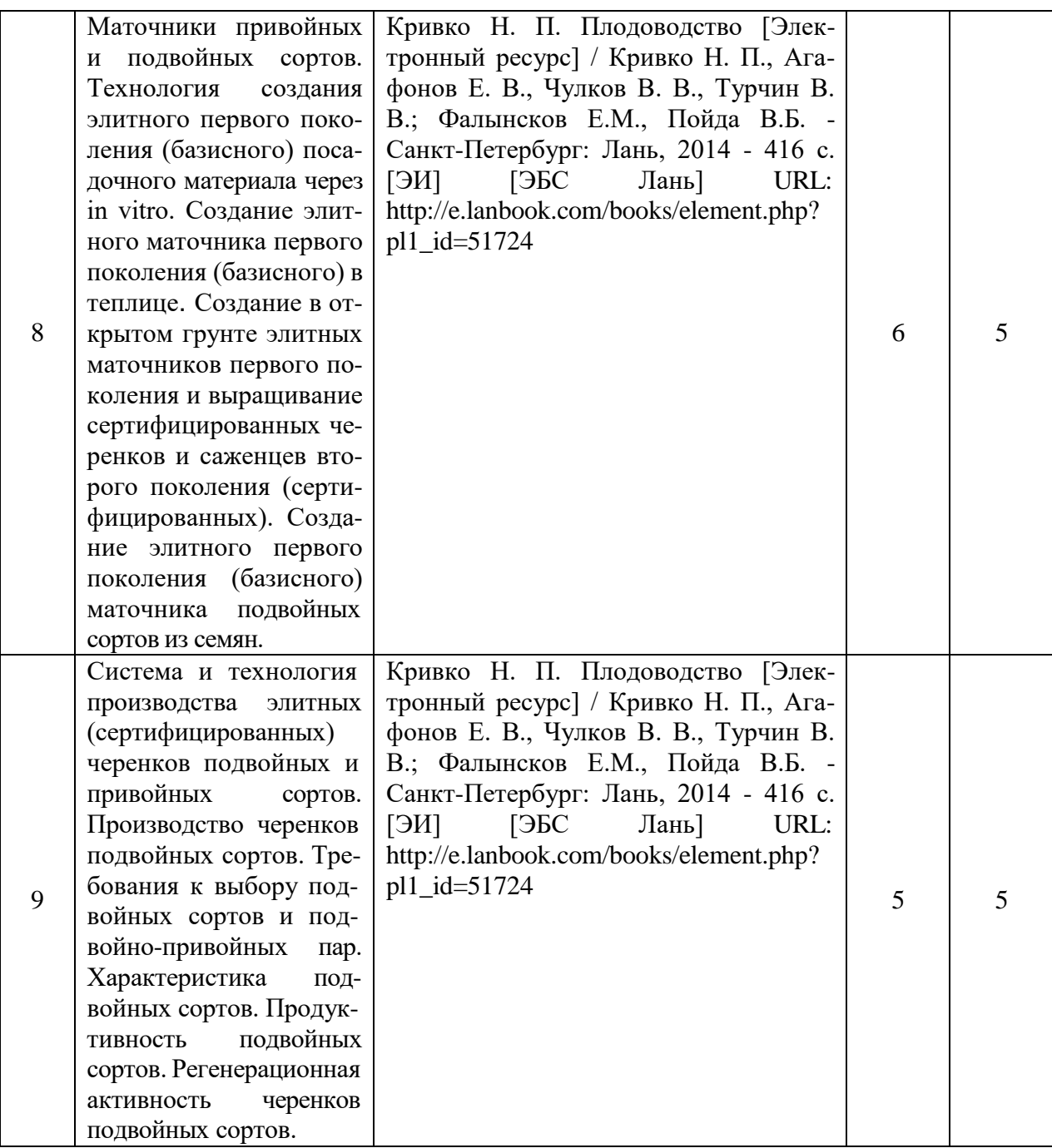

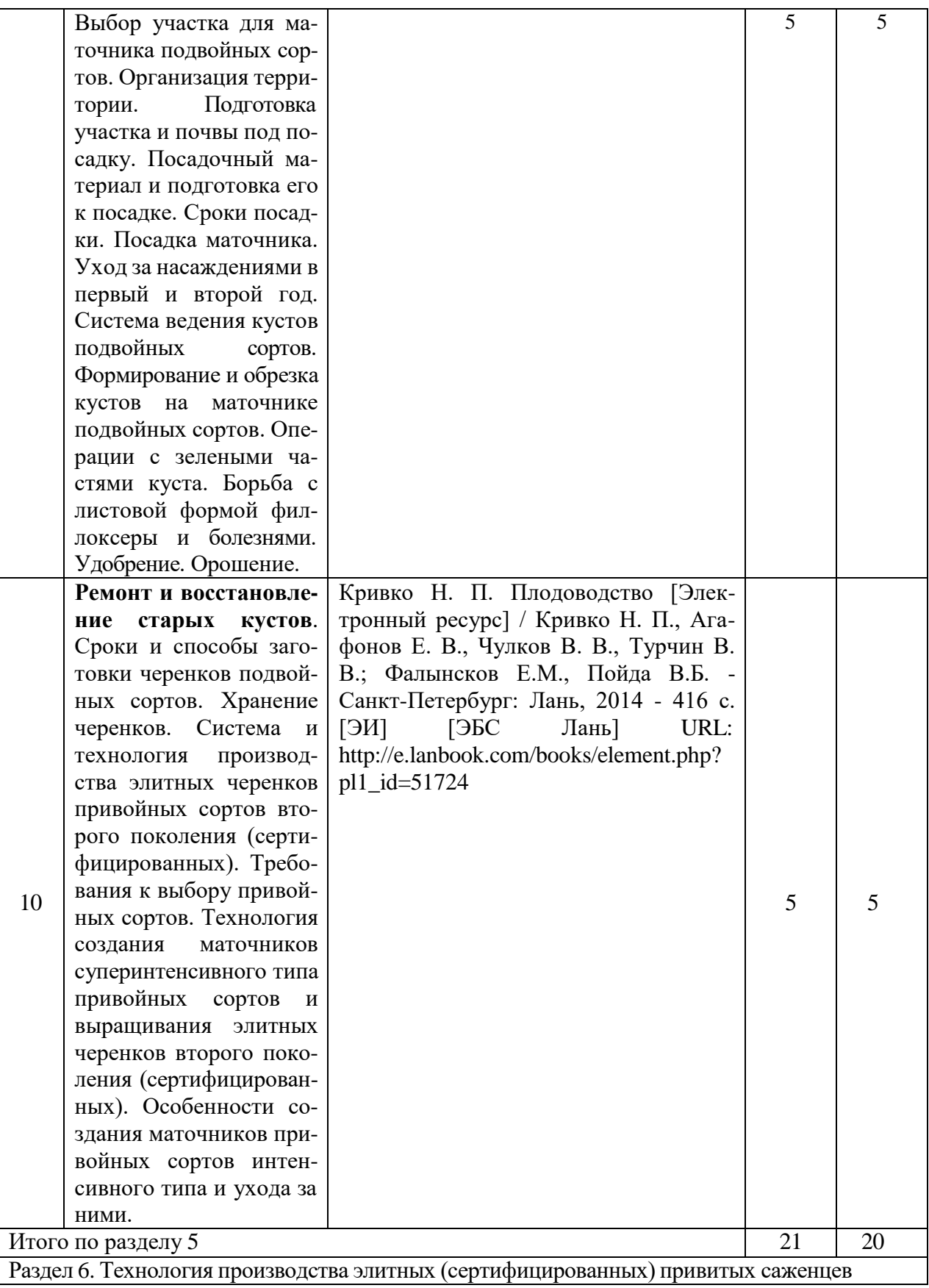

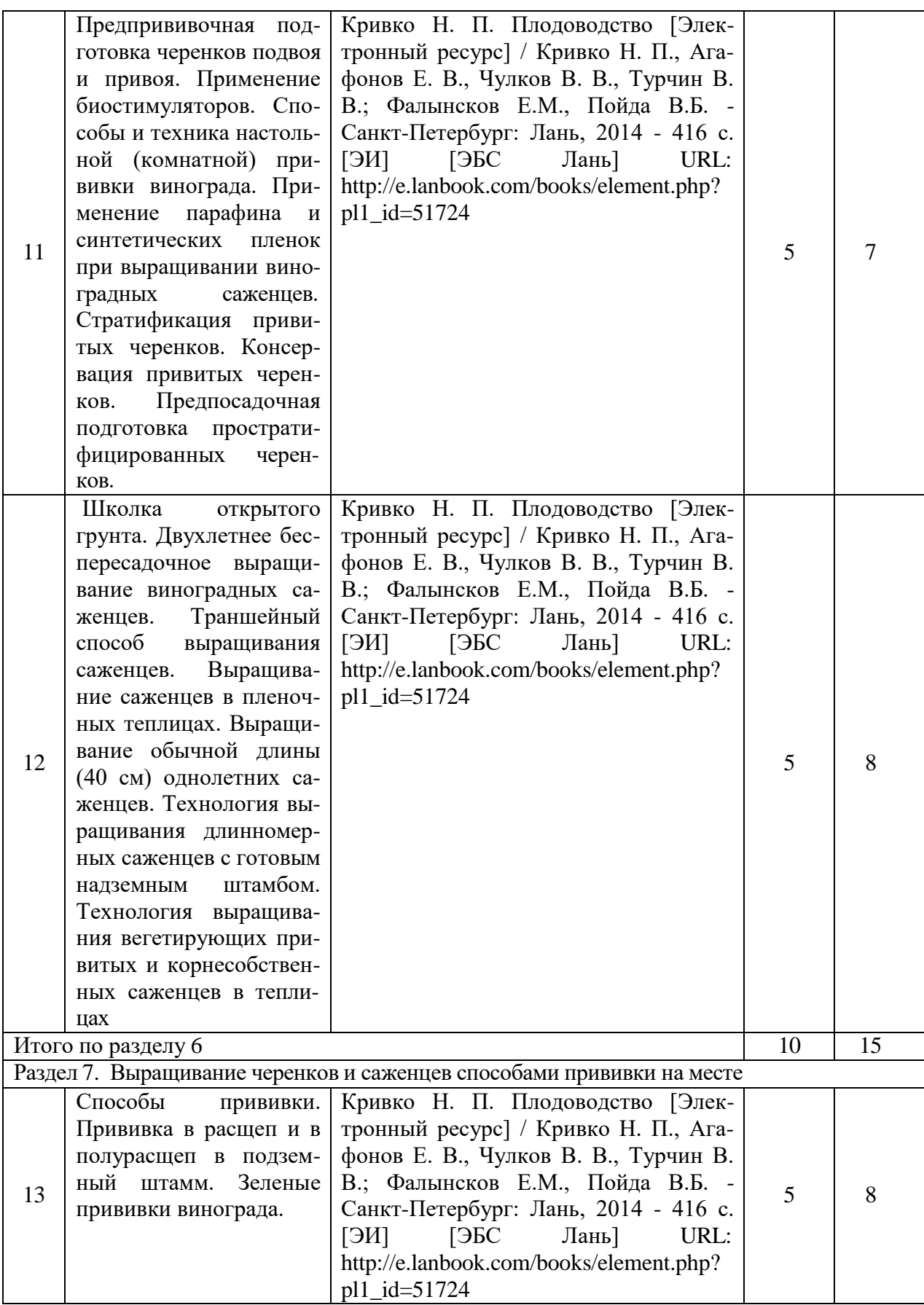

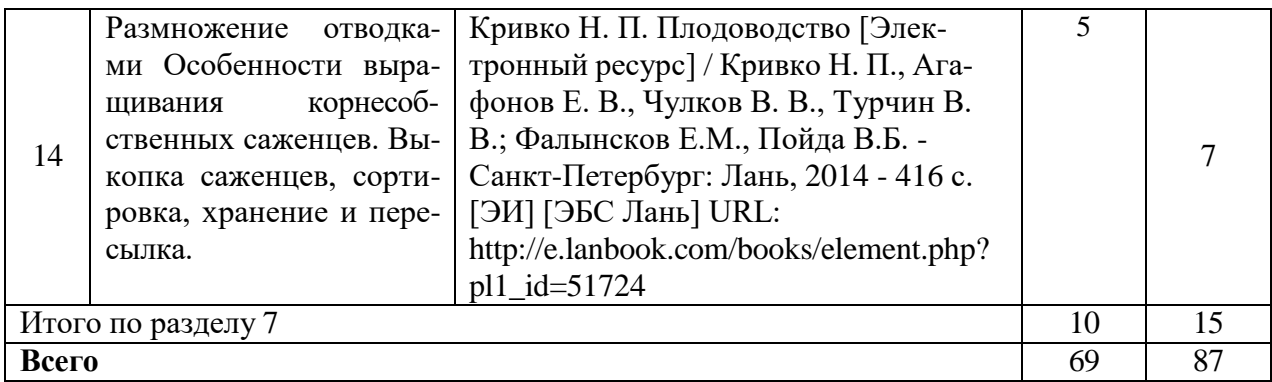

#### **5. Фонд оценочных средств для проведения промежуточной аттестации и текущего контроля 5.1. Этапы формирования компетенций**

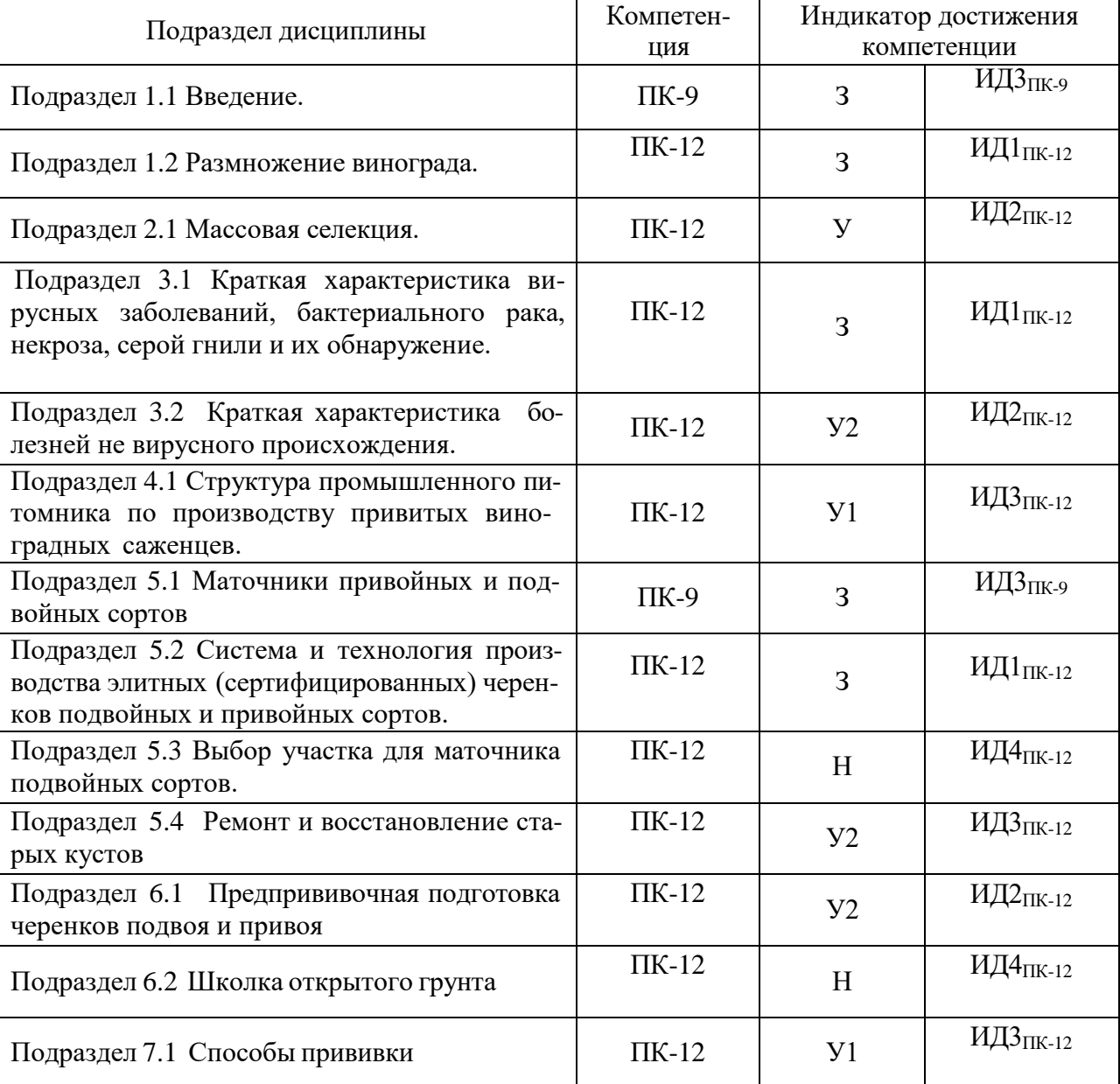

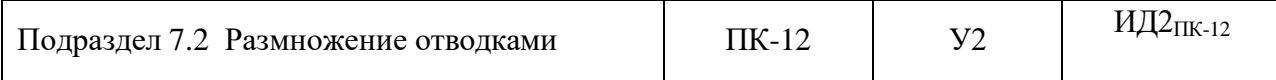

#### **5.2. Шкалы и критерии оценивания достижения компетенций**

*Примеры оформления шкал и критериев оценивания достижения компетенций:*

### **5.2.1. Шкалы оценивания достижения компетенций**

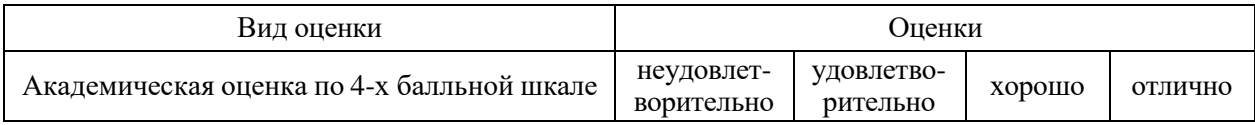

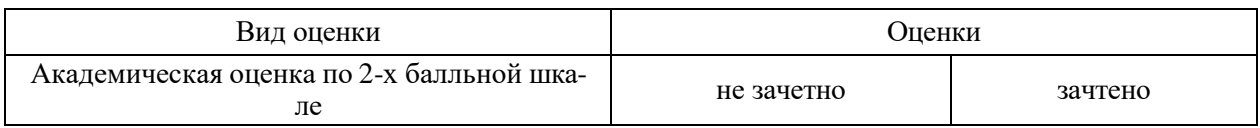

# **5.2.2. Критерии оценивания достижения компетенций**

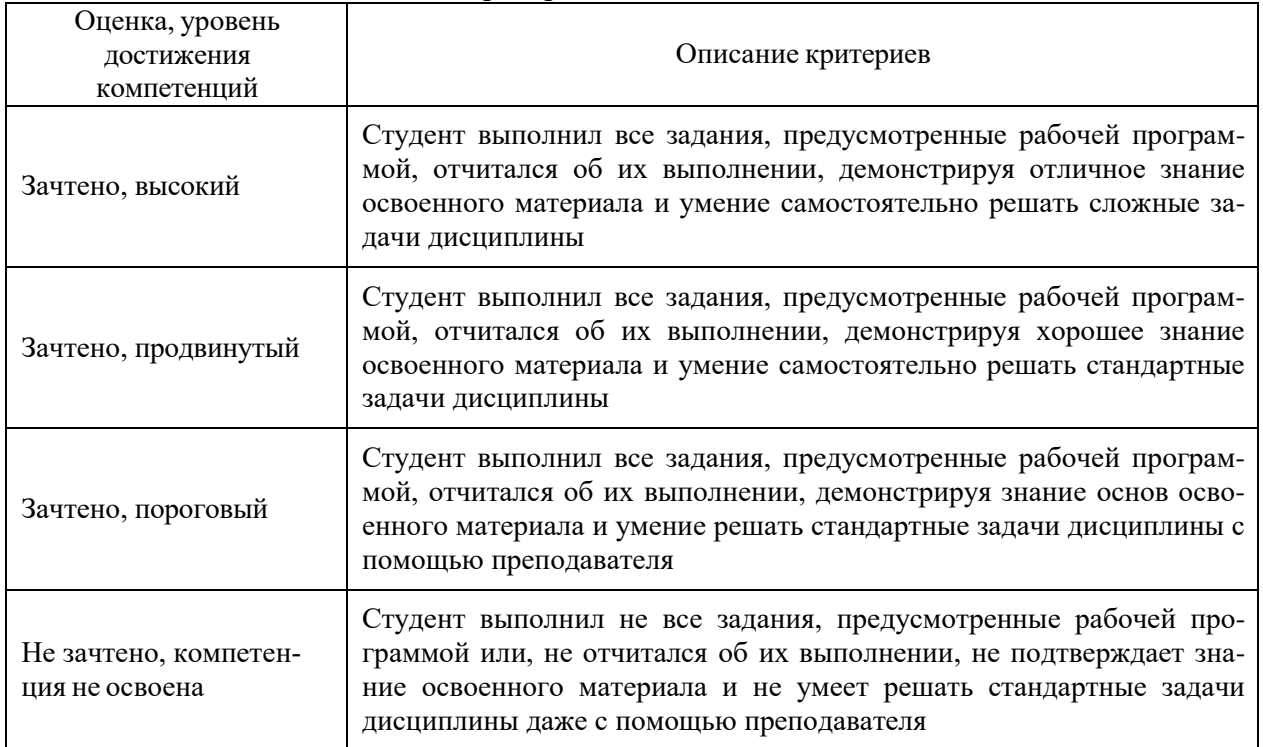

#### Критерии оценки на зачете

#### Критерии оценки тестов

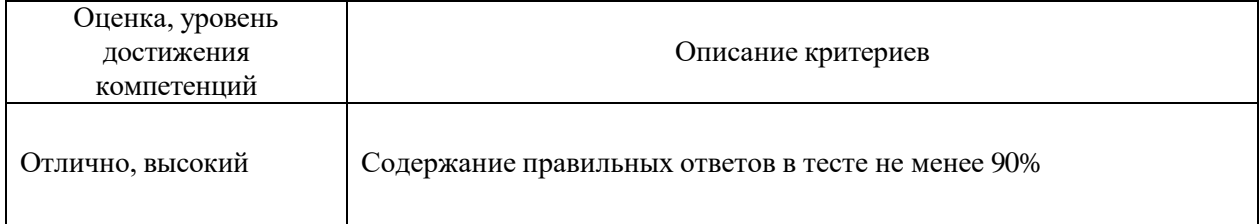

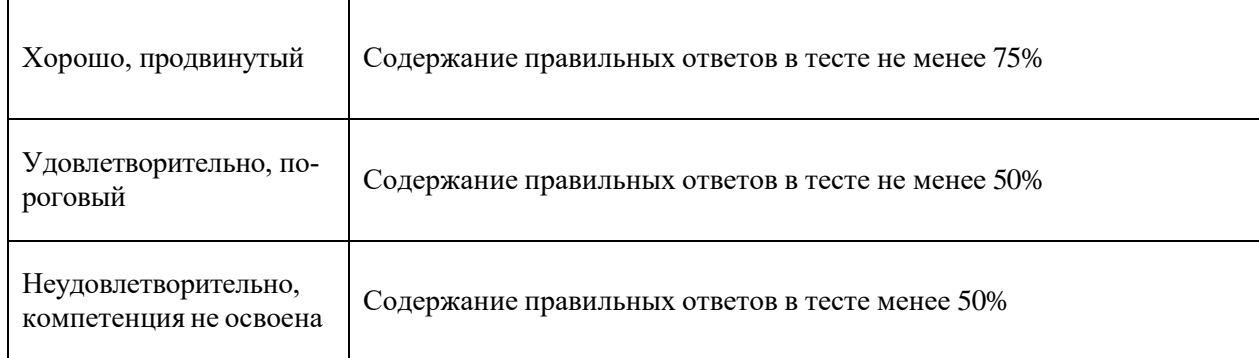

#### Критерии оценки устного опроса

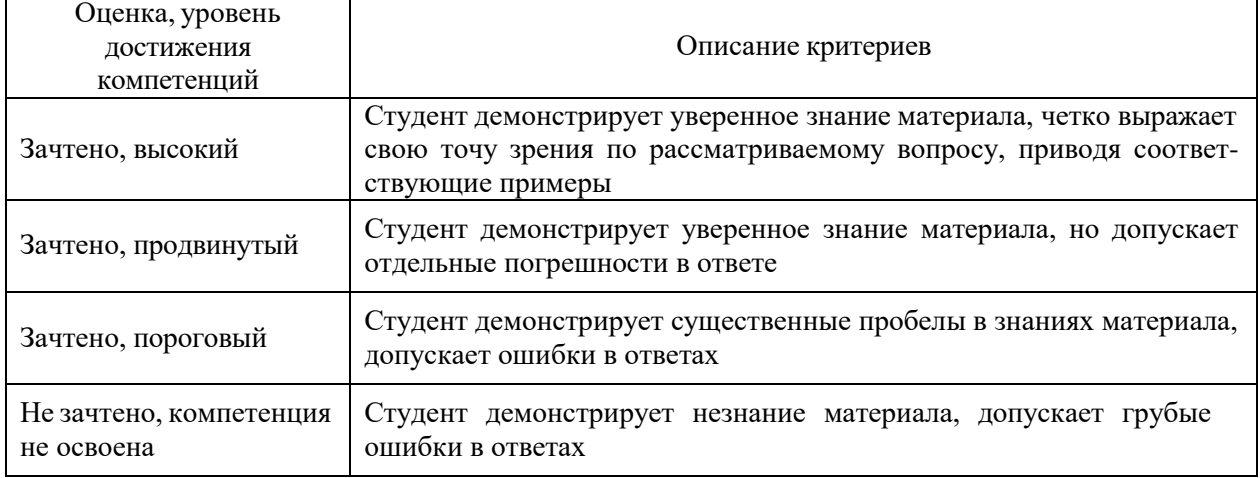

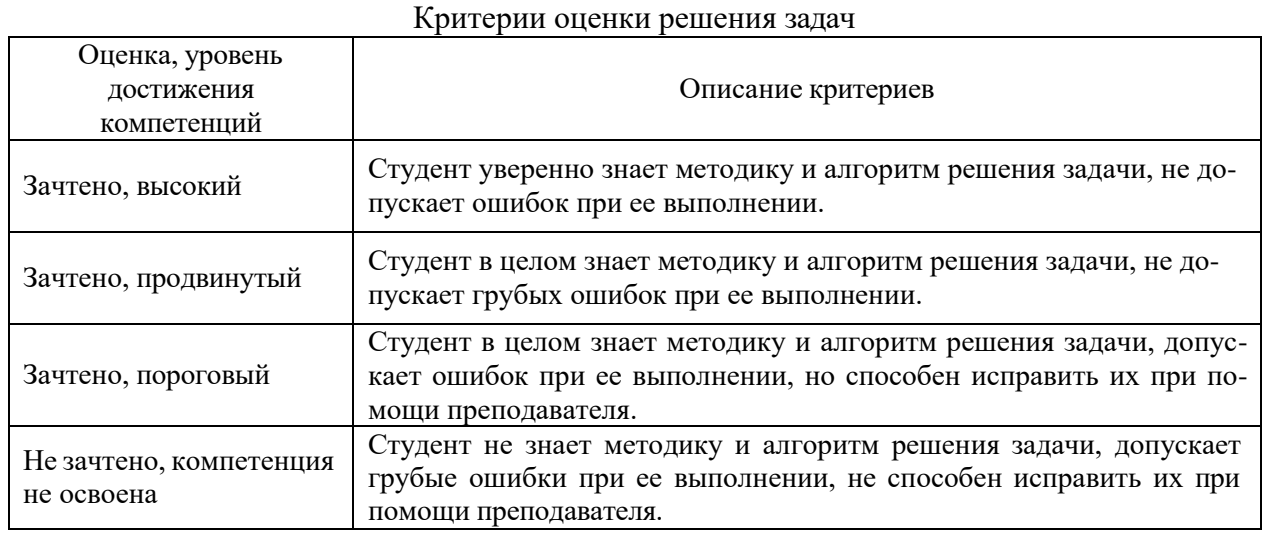

#### **5.3. Материалы для оценки достижения компетенций 5.3.1. Оценочные материалы промежуточной аттестации**

#### **5.3.1.1. Вопросы к экзамену**

*«Не предусмотрены»*

**5.3.1.2. Задачи** *к экзамену «Не предусмотрены»*

**5.3.1.3.** *Вопросы к зачету с оценкой «Не предусмотрены»*

*К обязательным формам текущего контроля относятся: тестирование, устный опрос, задачи для проверки умений и навыков.*

*Дополнительные формы текущего контроля определяются преподавателем, ведущим курс, исходя из специфики учебной дисциплины. К рекомендуемым дополнительным формам текущего контроля относятся деловая (ролевая) игра, дискуссия (круглый стол), доклад (сообщение), кейс, коллоквиум, реферат (эссе), ситуационная задача. Рекомендуемое количество дополнительных форм текущего контроля – не более трех. В случае если какие-то формы текущей аттестации не предусмотрены, то в соответствующем подразделе делается запись «Не предусмотрен» или «Не предусмотрена».*

*Для всех форм промежуточной аттестации и текущего контроля должны быть разработаны вопросы (для проверки знаний и умений), а для экзаменов и текущего контроля освоения умений и навыков задачи.*

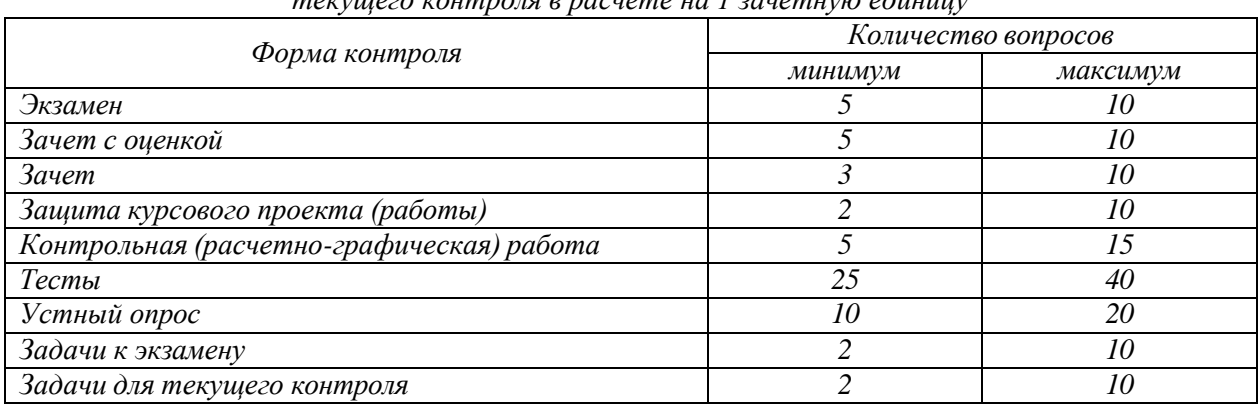

*Рекомендуемое количество вопросов и задач по формам промежуточной аттестации и текущего контроля в расчете на 1 зачетную единицу*

*Разрешается использовать другие инструменты проверки достижения компетенции, которые должны быть соотнесены с конкретными индикаторами достижения компетенций.*

| $N_2$                       | Содержание                                                                                         | Компе-<br>тенция  |     | ИДК                           |
|-----------------------------|----------------------------------------------------------------------------------------------------|-------------------|-----|-------------------------------|
|                             | Состояние и перспективы развития виноградного питом-<br>ниководства в РФ.                          | $\Pi K-12$        | 31  | ИД $I_{I\!I\!K\text{-}12}$    |
| $\mathcal{D}_{\mathcal{L}}$ | Какие виды размножения винограда вы знаете?<br>Укажите преимущества и недостатки каждого из них.   | $\overline{I}K-9$ | 31  | ИД $3$ пк-9                   |
| 3                           | Почему культурные сорта винограда размножают<br>только вегетативно?                                | $\overline{I}K-9$ | 31  | ИД $3$ <sub>ПК-9</sub>        |
| 4                           | Какие способы вегетативного размножения вы знае-<br>те? Приведите схему вегетативного размножения. | $\Pi K-12$        | 31  | $M\!I\!I_{I\!I\!K\text{-}12}$ |
| 5                           | Какие саженцы винограда называются корнесобствен-<br>ными, а какие привитыми?                      | $\Pi K-12$        | -31 | ИД $l$ <sub>ПК-12</sub>       |

**5.3.1.4.** *Вопросы к зачету*

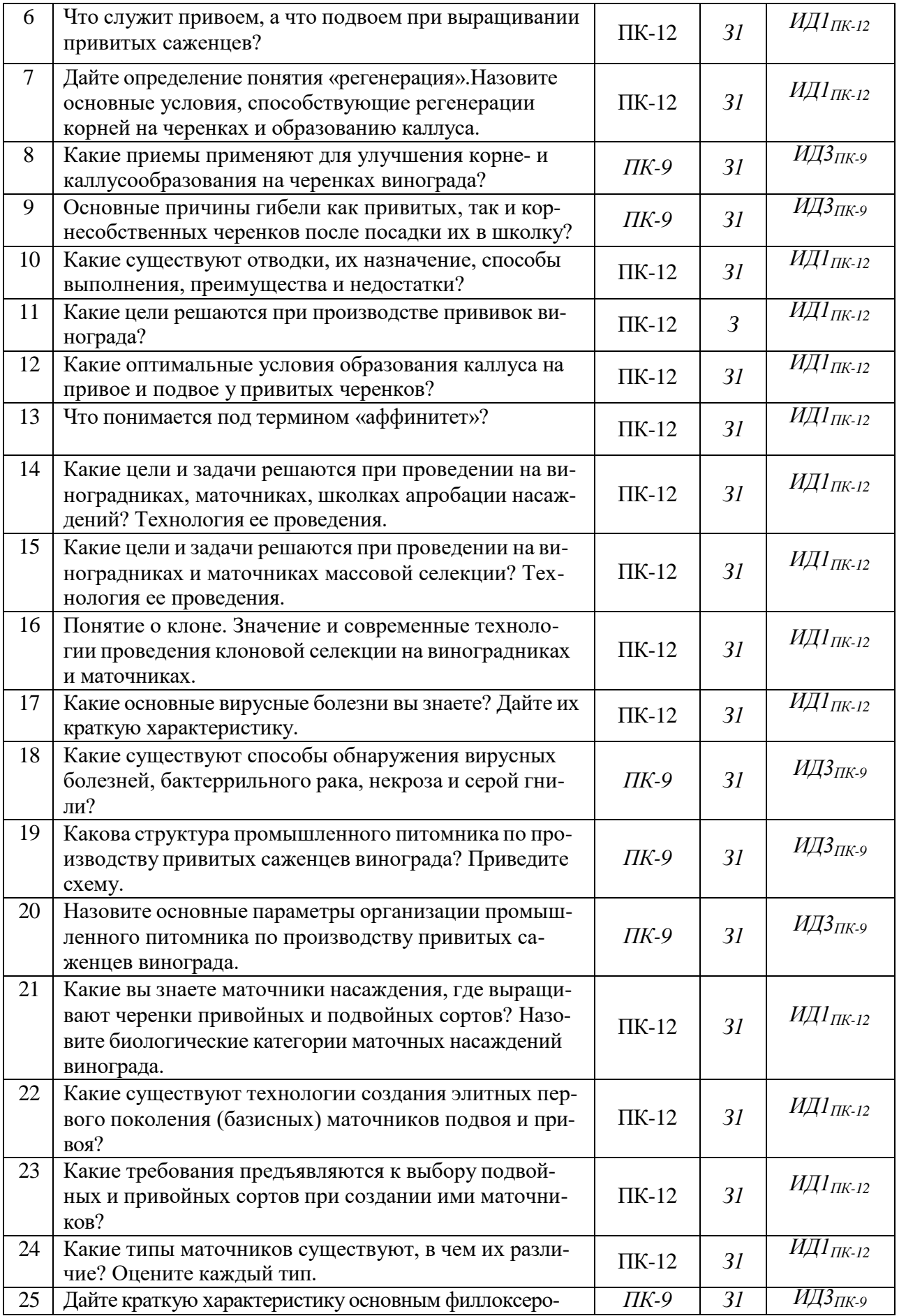

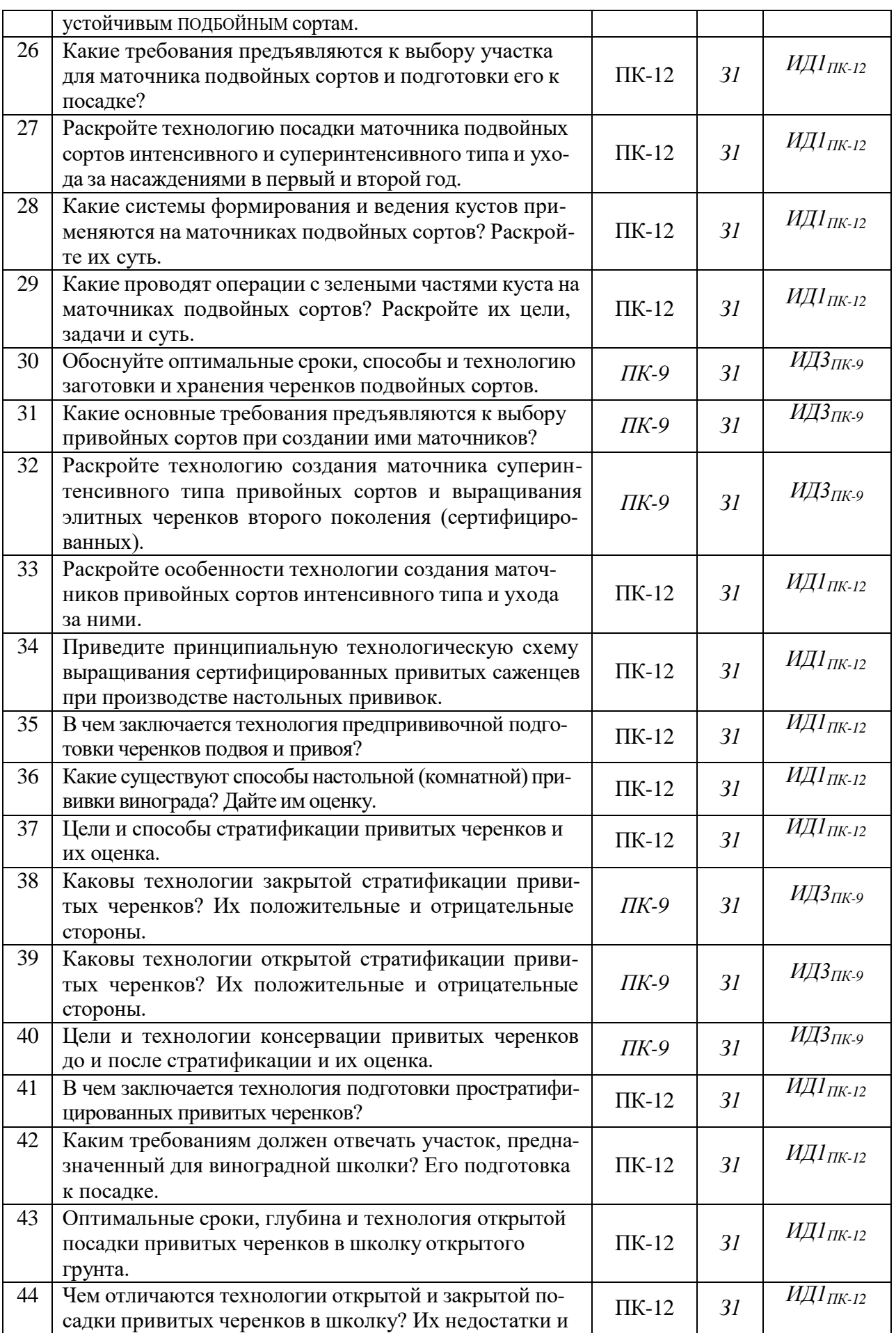

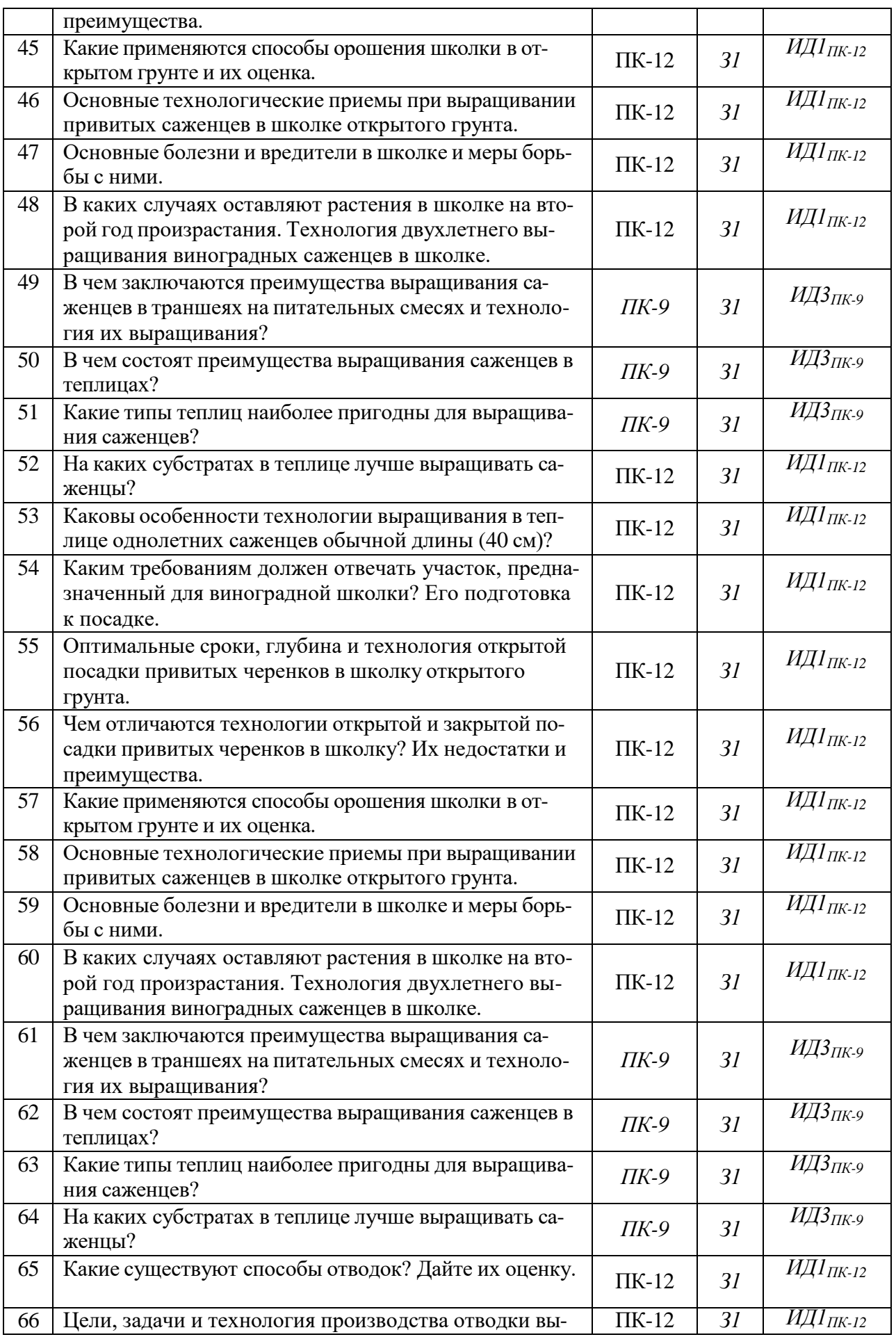

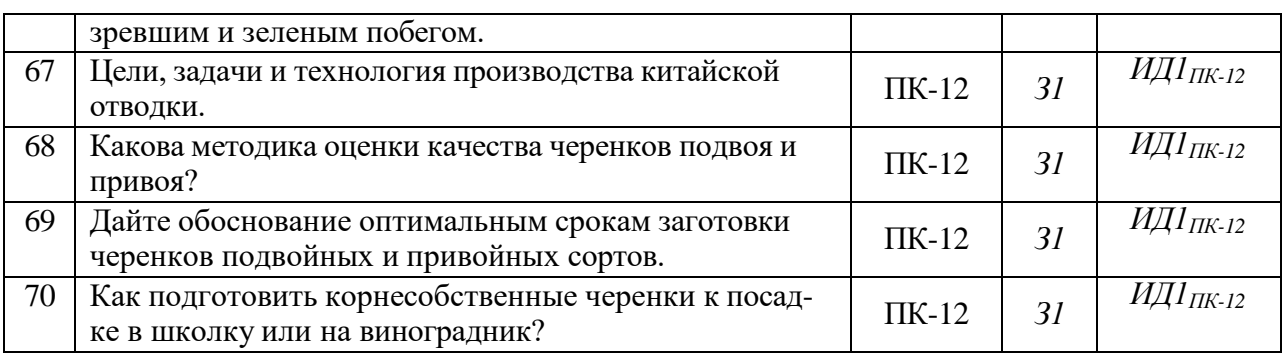

**5.3.1.5.** Перечень тем курсовых проектов (работ) *Не предусмотрены*

**5.3.1.6.**Вопросы к защите курсового проекта (работы) *Не предусмотрены*

# **5.3.2. Оценочные материалы текущего контроля**

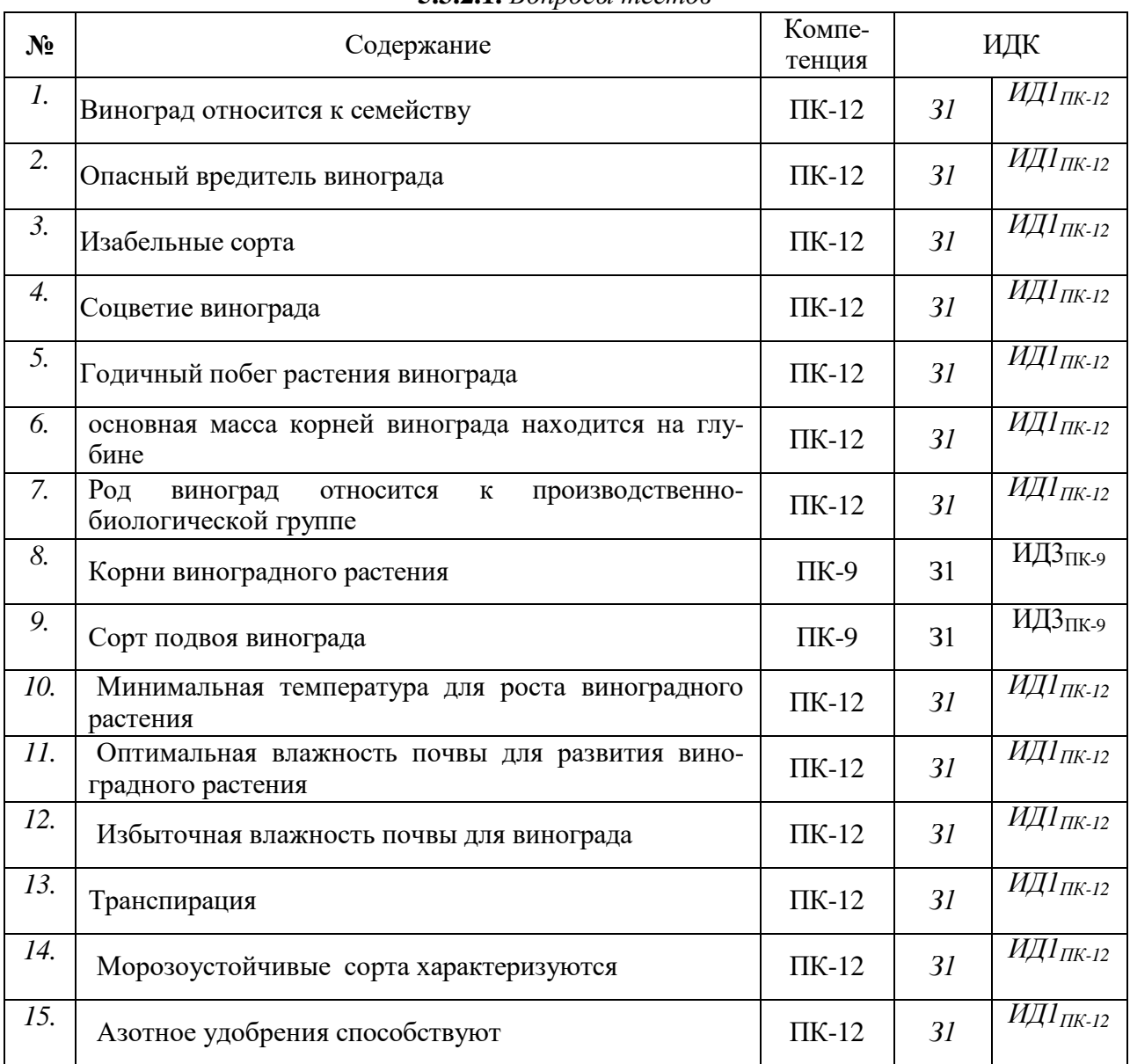

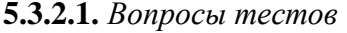

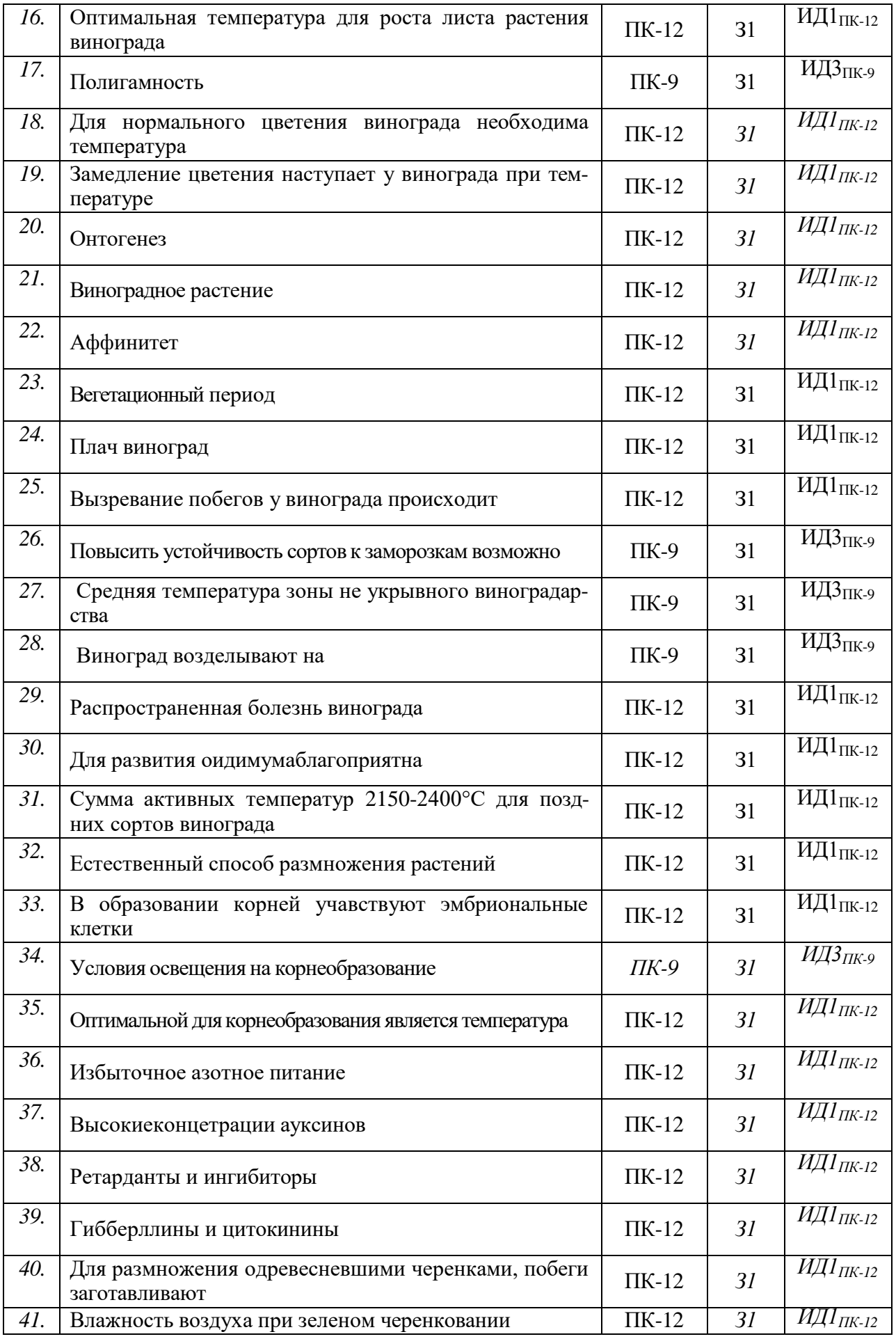

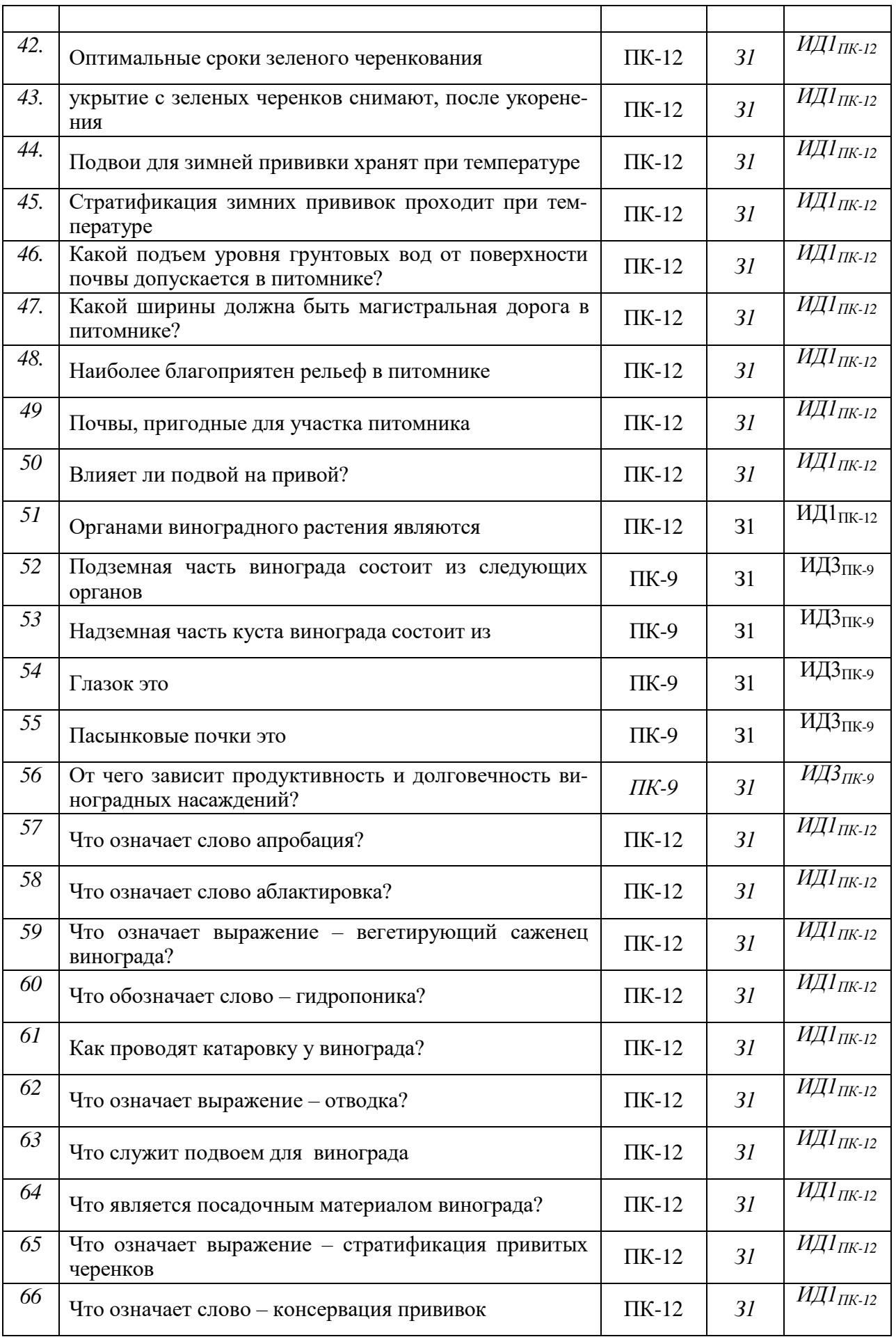

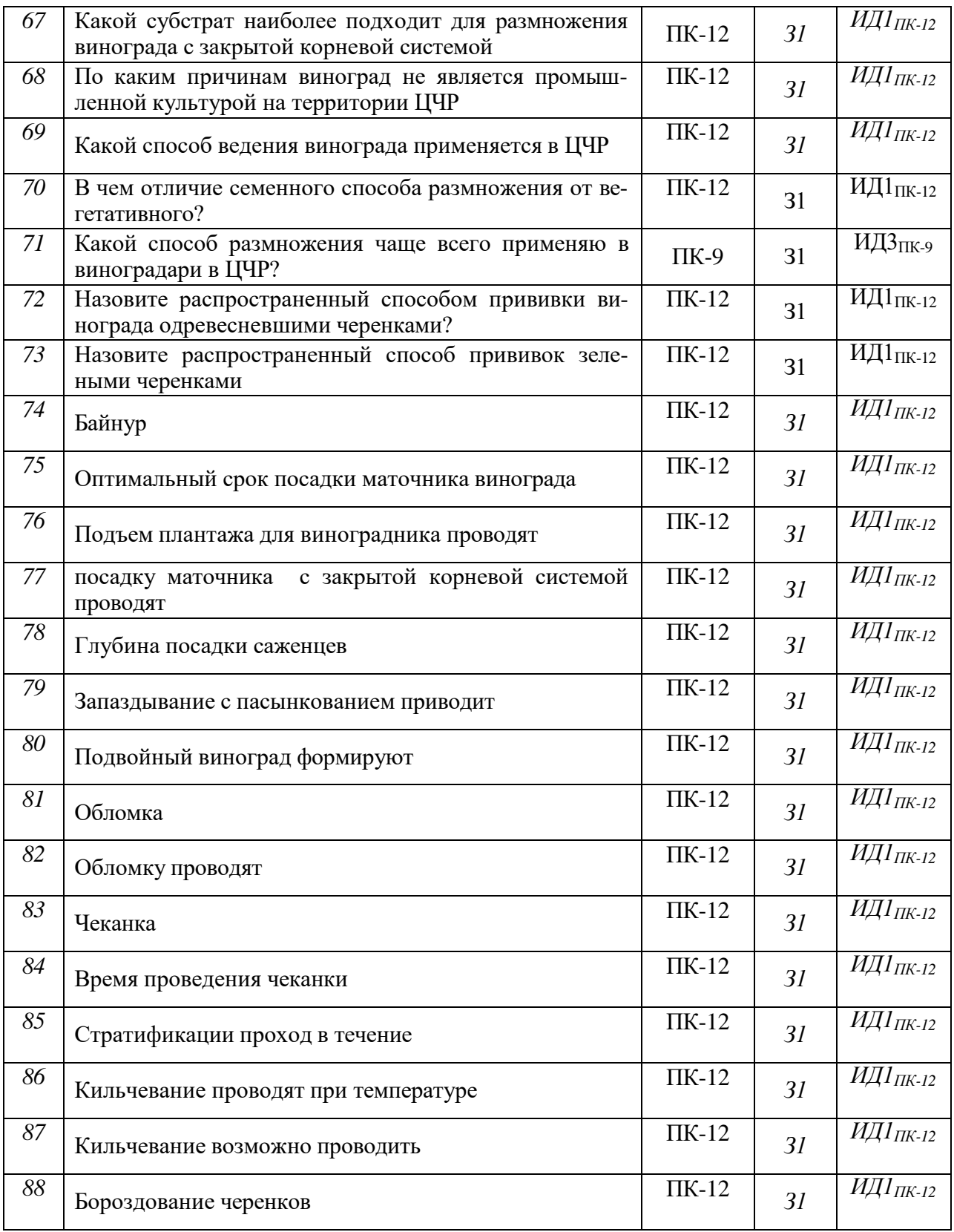

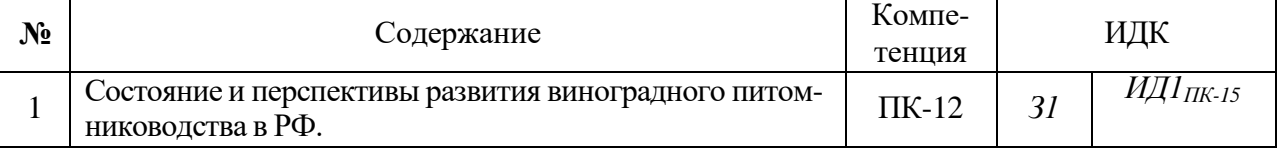

#### **5.3.2.2.** *Вопросы для устного опроса*

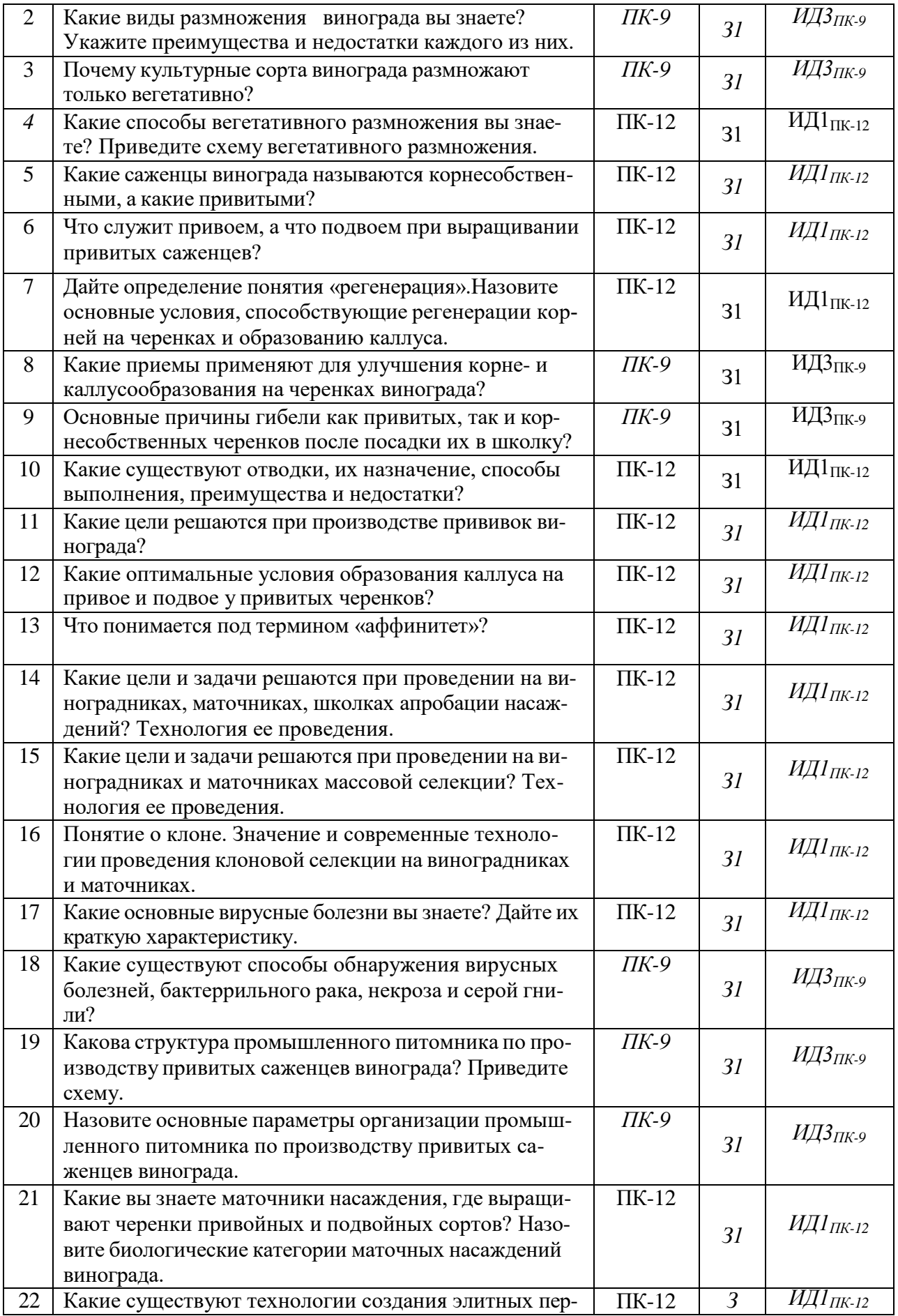

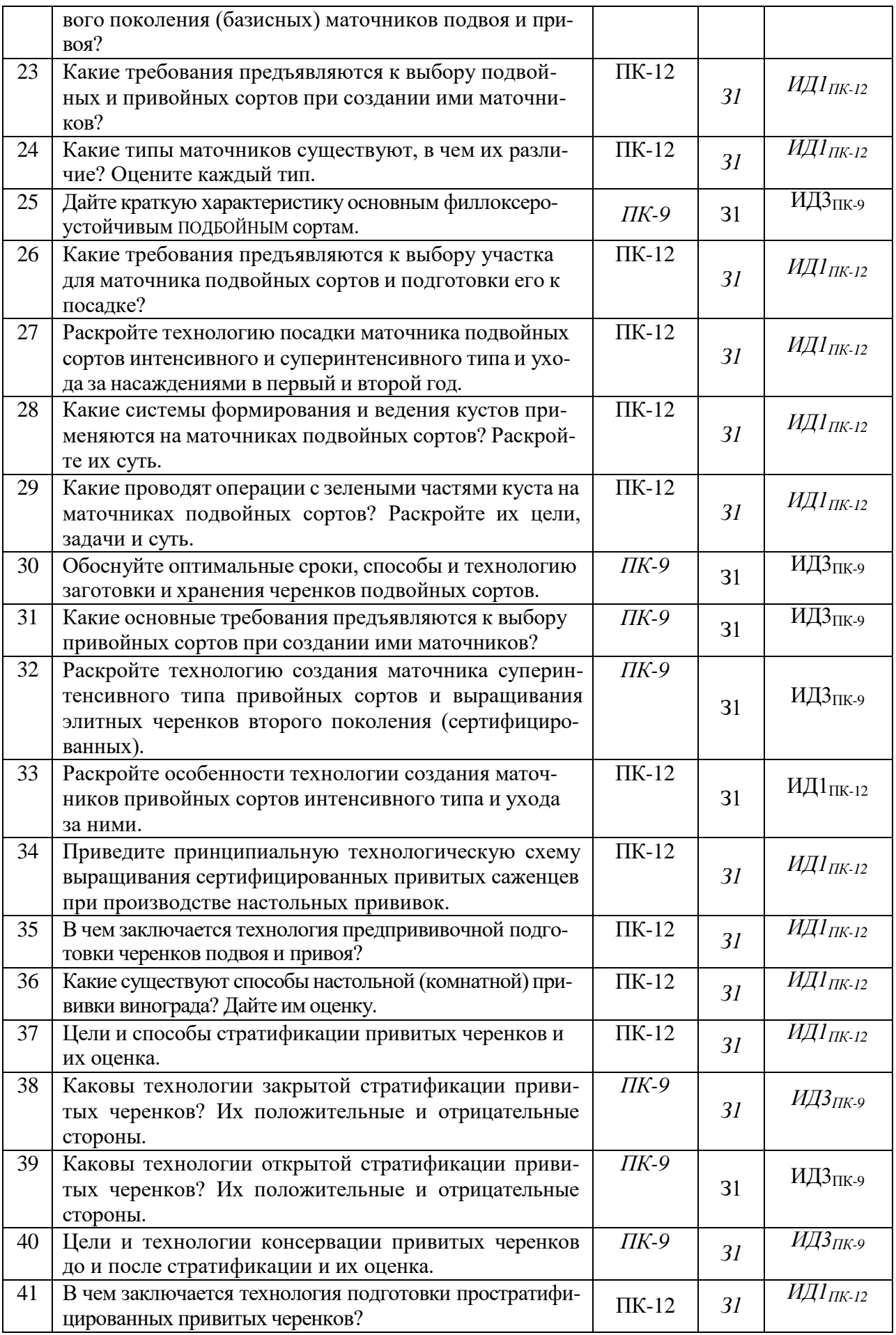

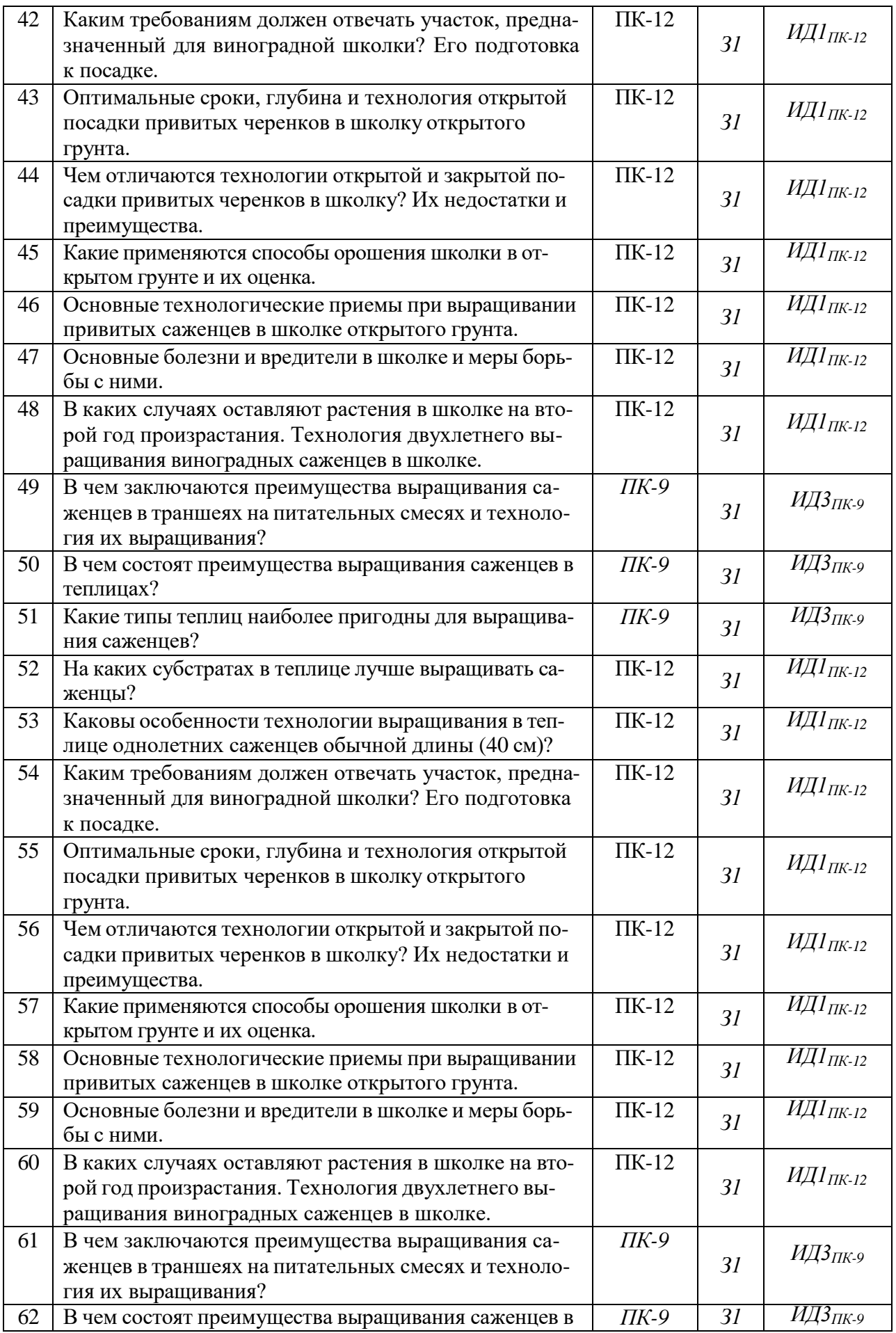

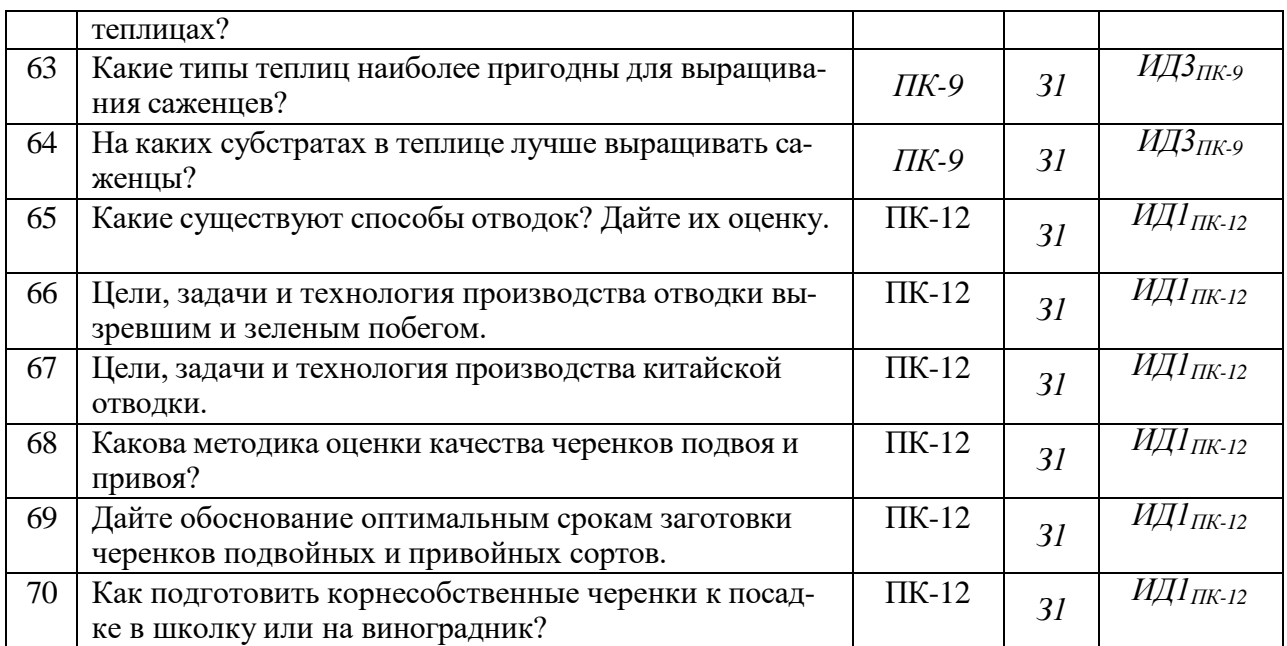

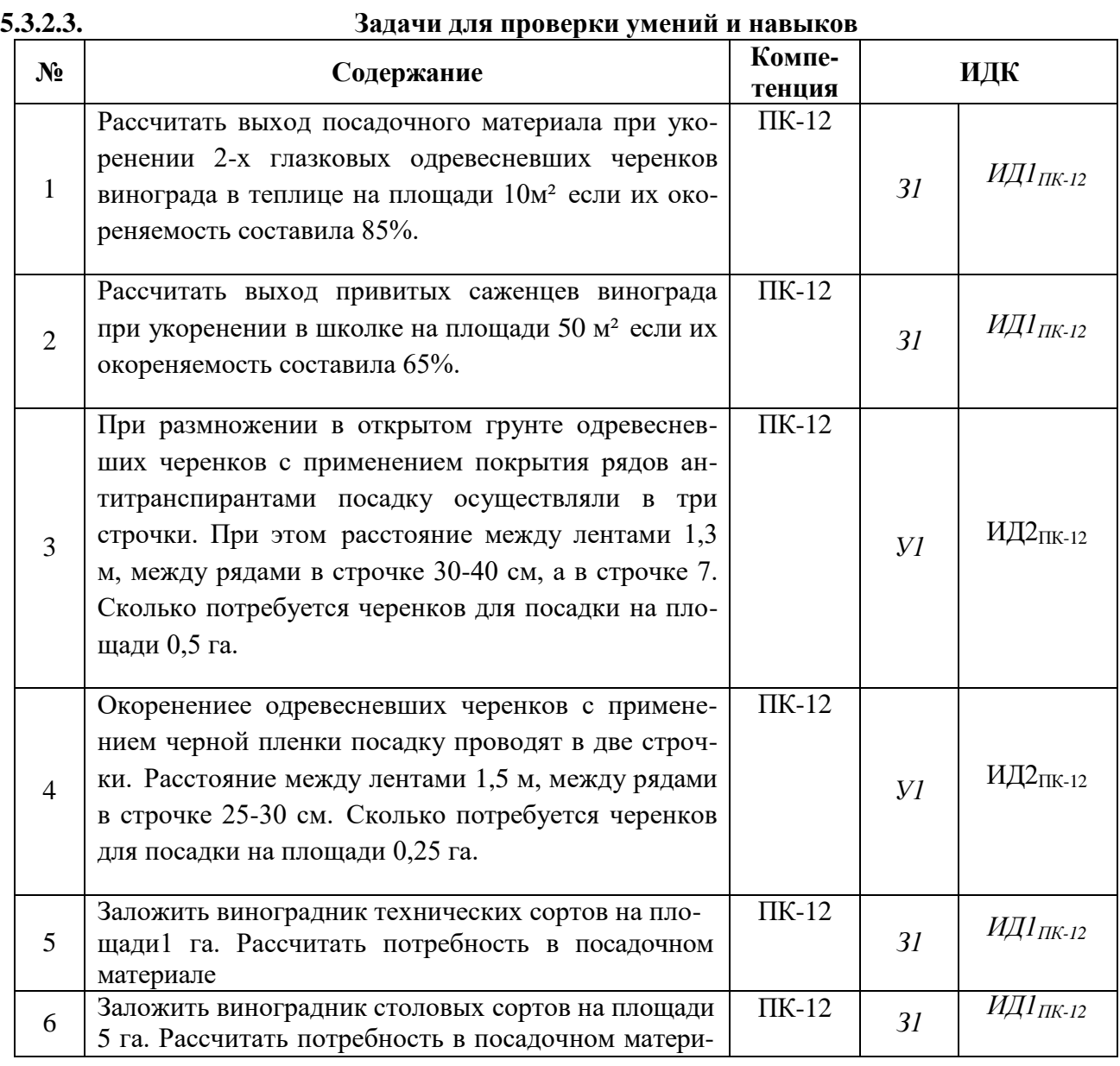

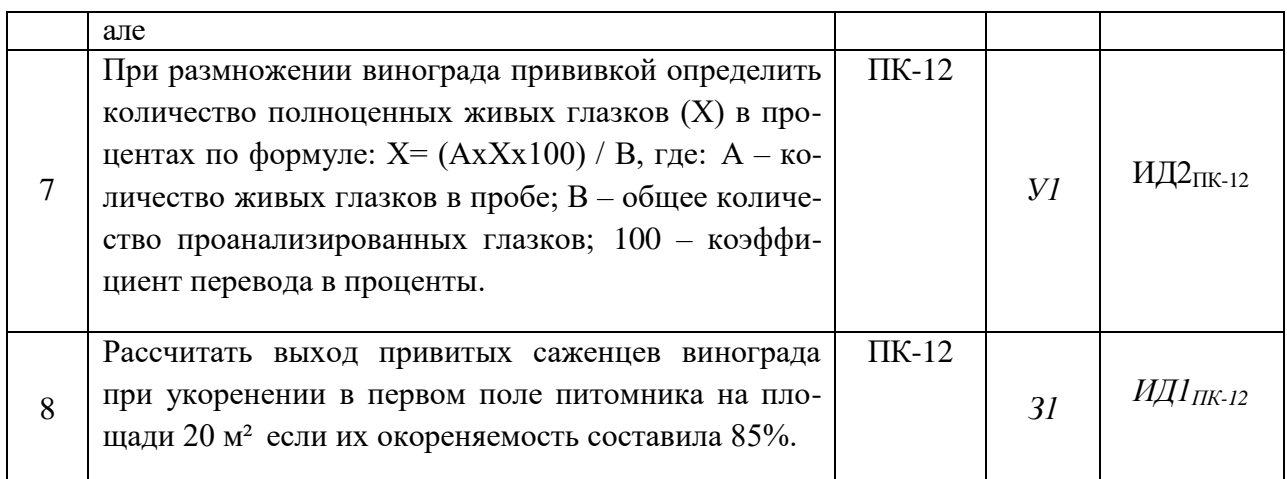

#### **5.3.2.4.** Перечень тем рефератов, контрольных, расчетно-графических работ *Не предусмотрены*

### **5.3.2.5.**Вопросы для контрольной (расчетно-графической) работы *Не предусмотрены*

*Рекомендуемое количество вопросов и задач по формам промежуточной аттестации и текущего контроля в расчете на 1 зачетную единицу*

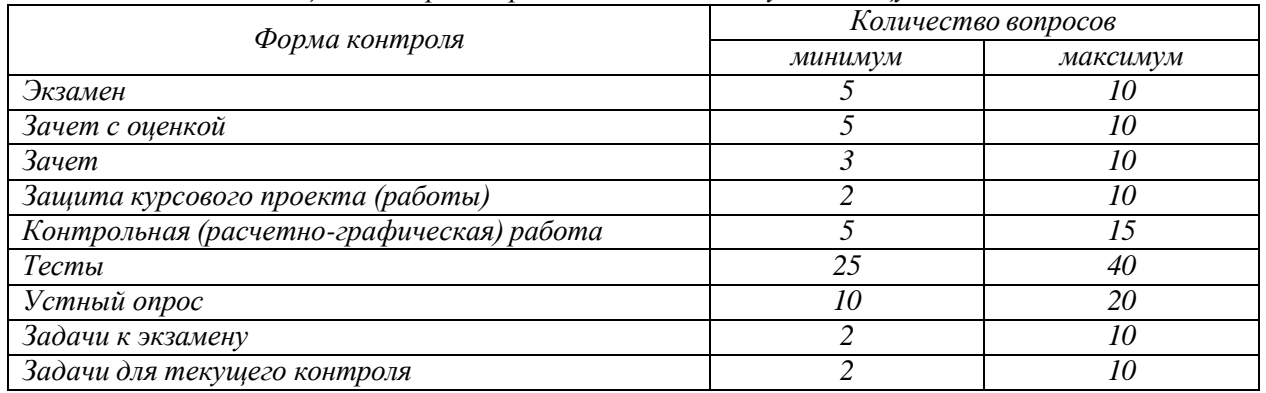

#### **5.4. Система оценивания достижения компетенций**

#### **5.4.1. Оценка достижения компетенций в ходе промежуточной аттестации**

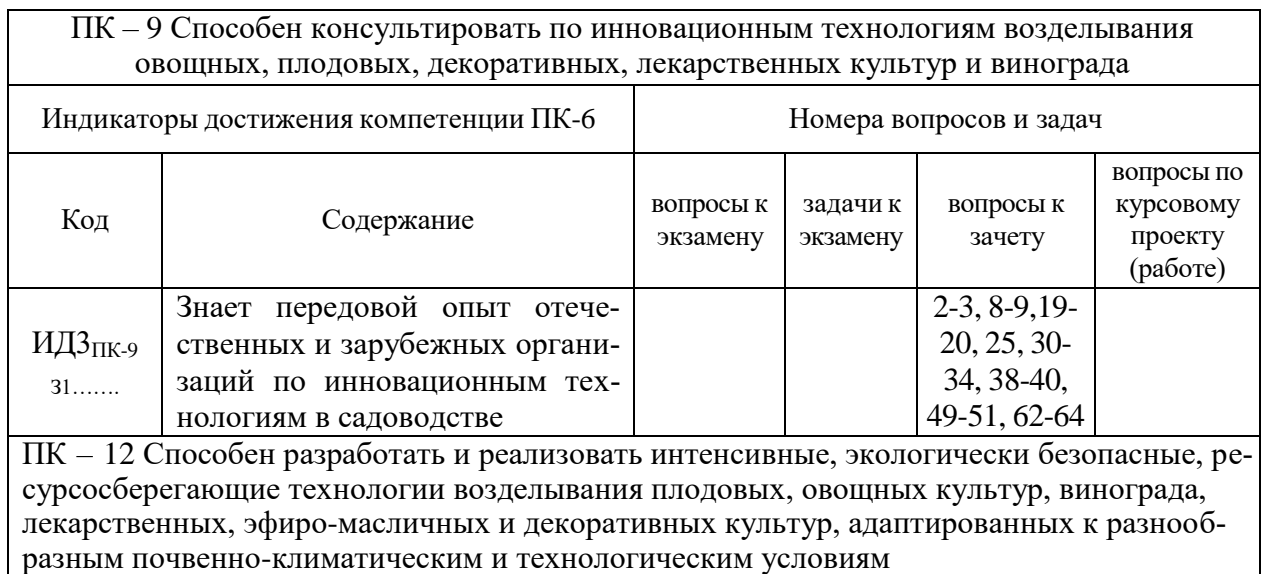

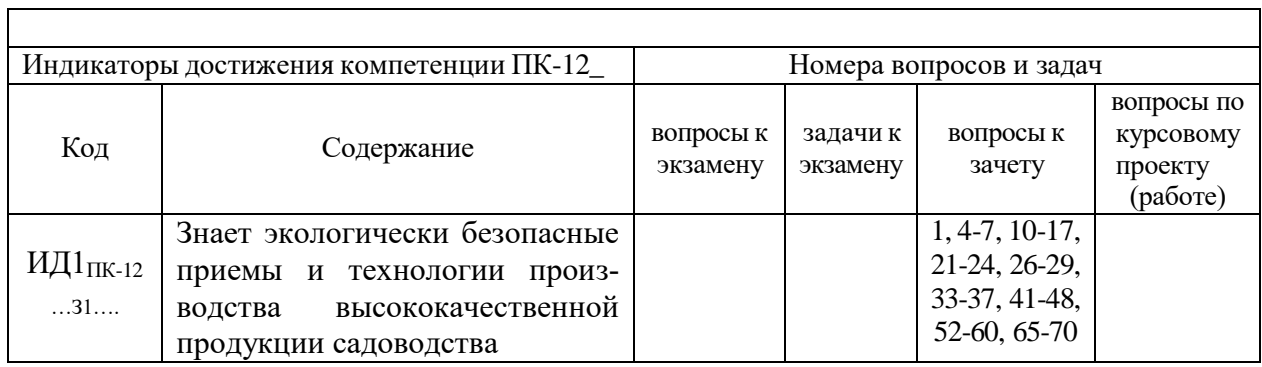

# **5.4.2. Оценка достижения компетенций в ходе текущего контроля**

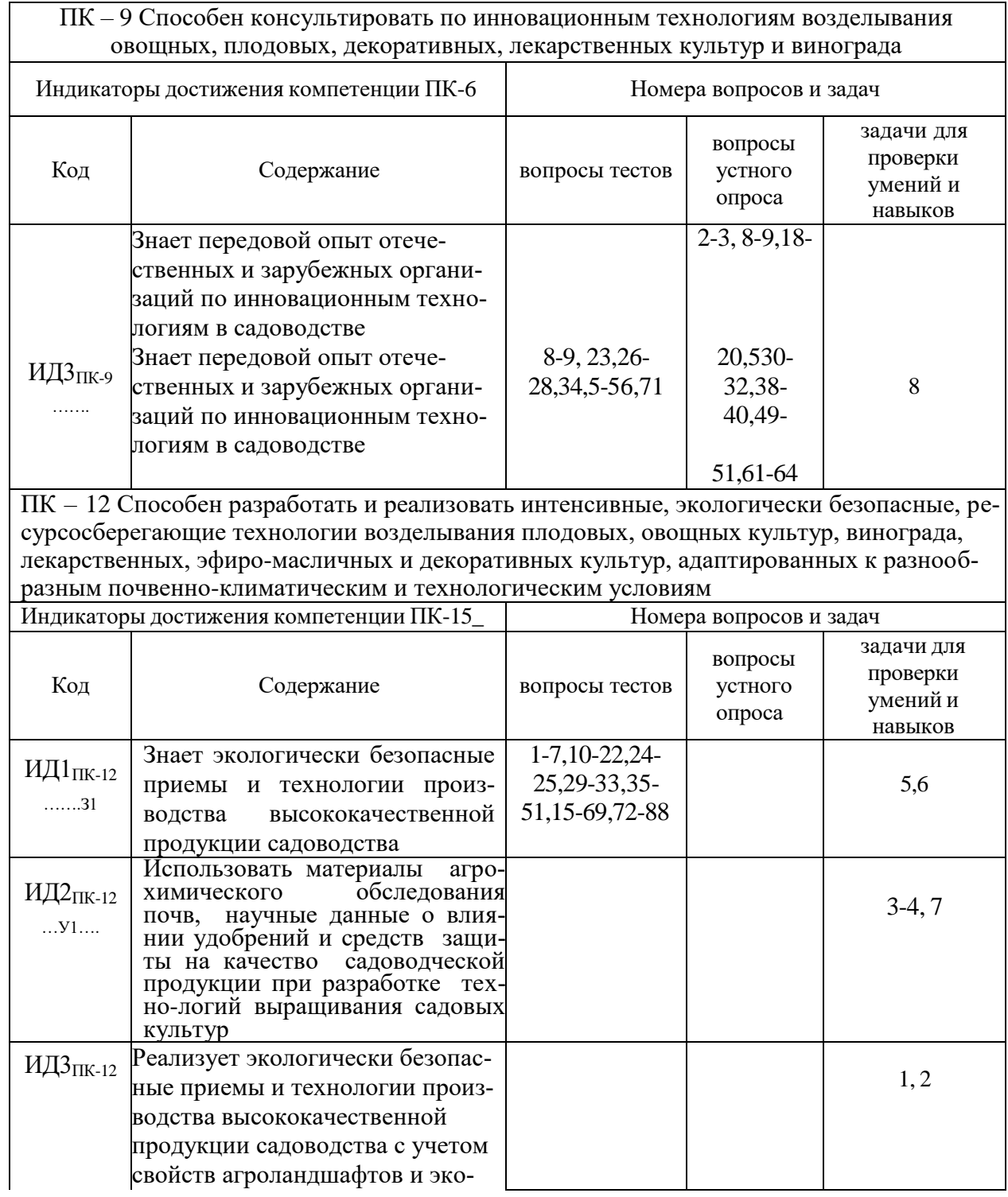

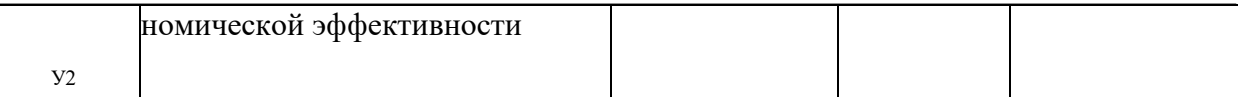

# **6. Учебно-методическое и информационное обеспечение дисциплины**

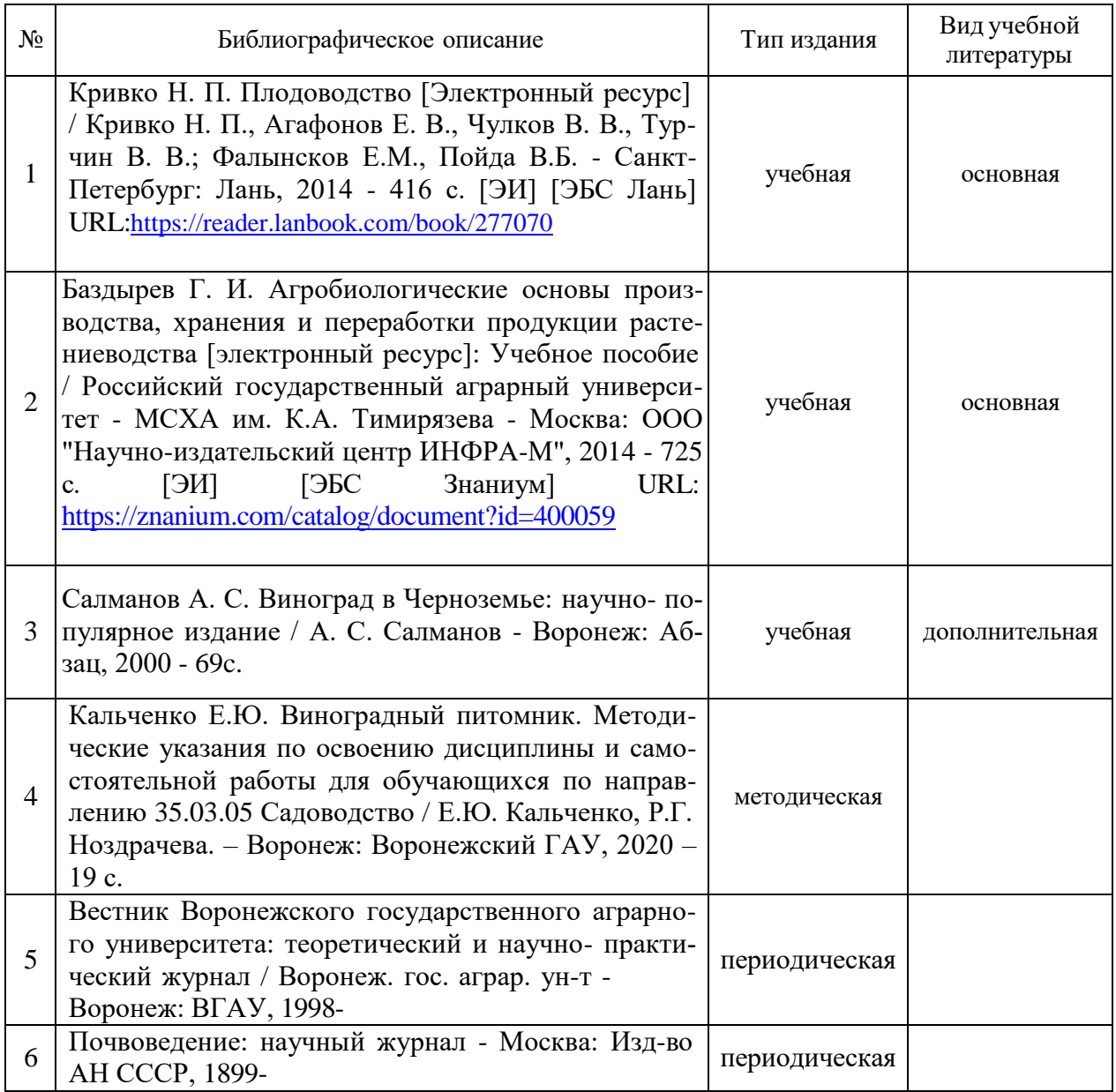

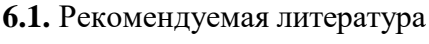

# **6.2. Ресурсы сети Интернет**

# **6.2.1. Программное обеспечение общего назначения.**

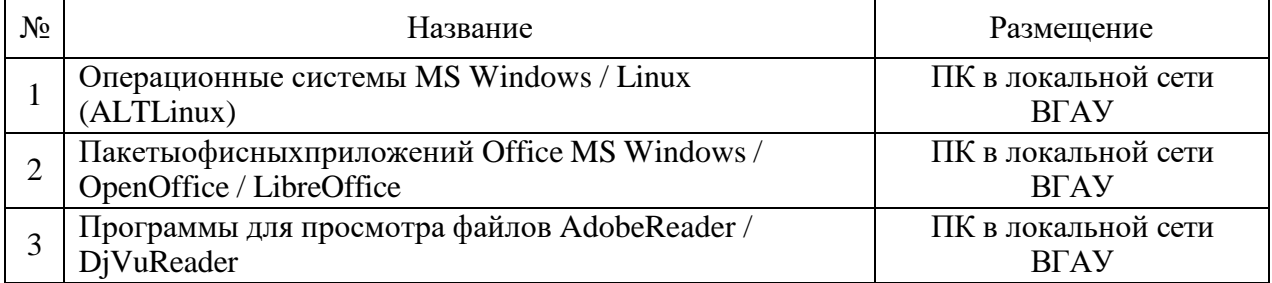

#### **Страница 35 из 42**

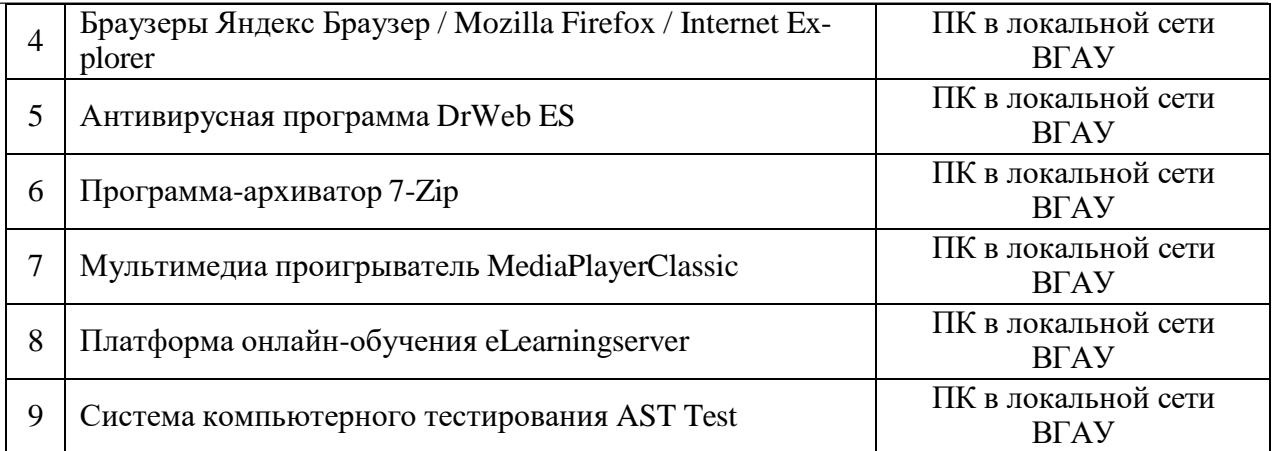

# **6.2.2. Специализированное программное обеспечение.**

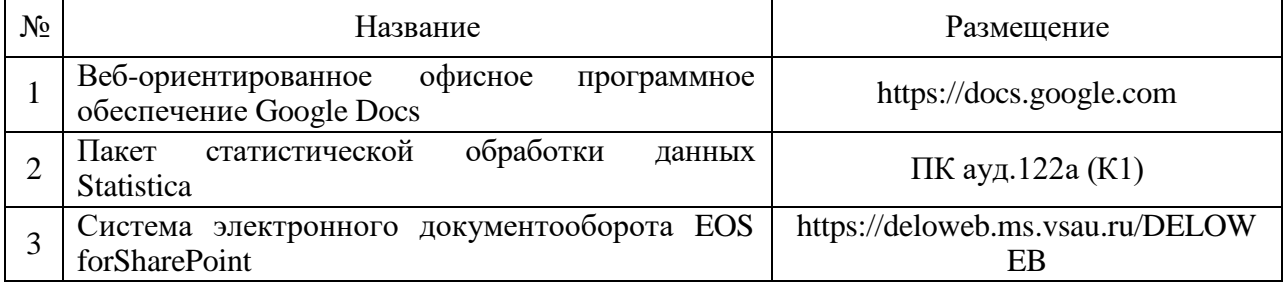

# **6.2.3. Профессиональные базы данных и информационные системы.**

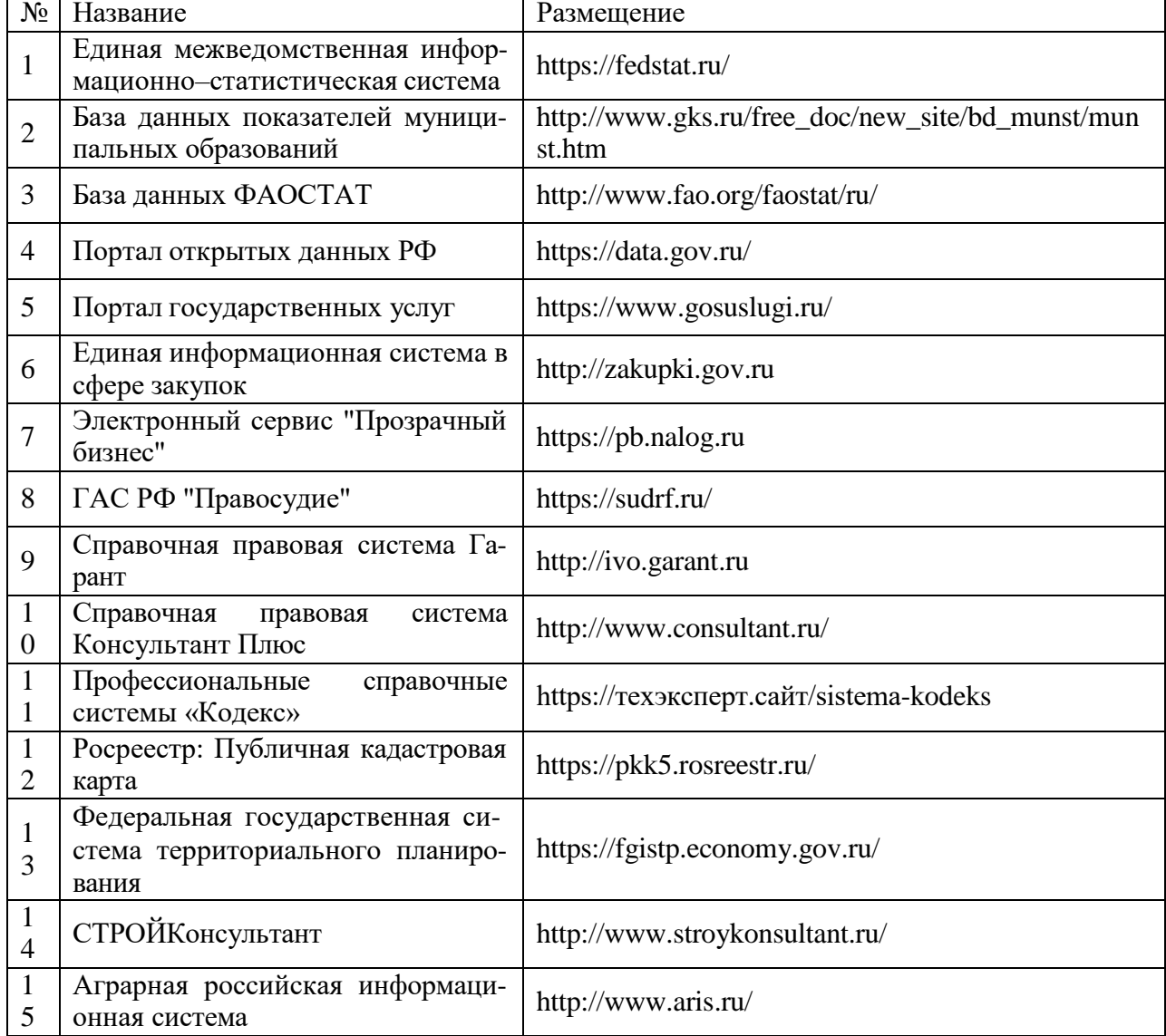

#### **Страница 36 из 42**

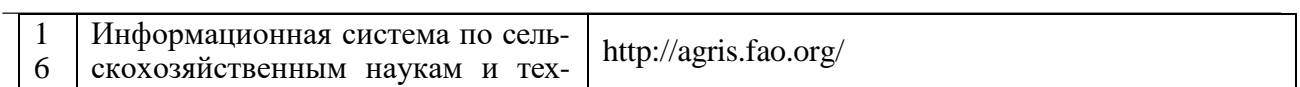

нологиям

# **7. Материально-техническое и программное обеспечение дисциплины**

# **7.1. Помещения для ведения образовательного процесса и оборудование**

# **7.1.1. Для контактной работы**

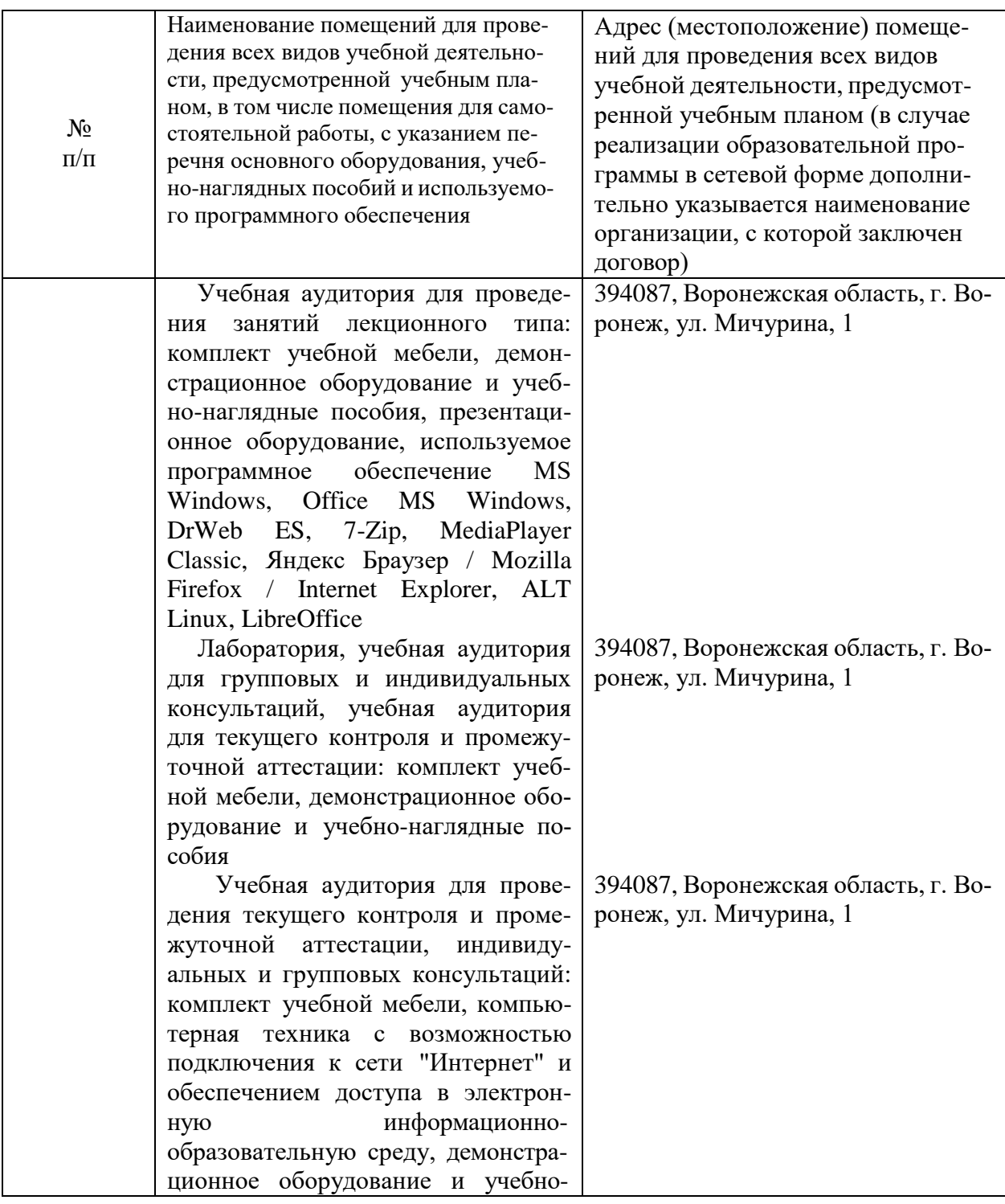

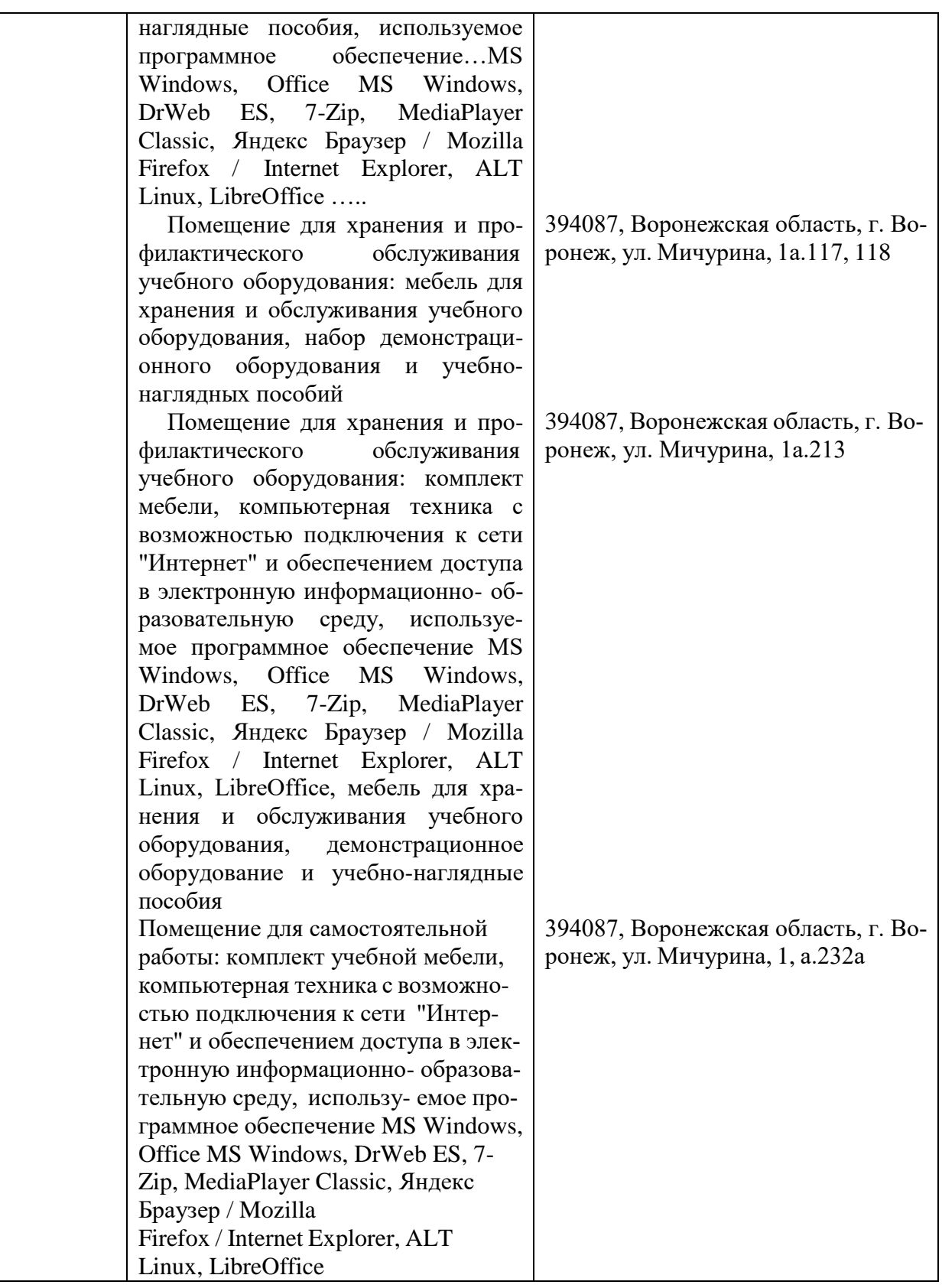

# **7.1.2. Для самостоятельной работы**

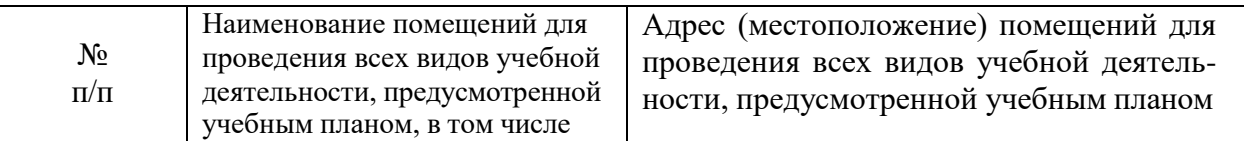

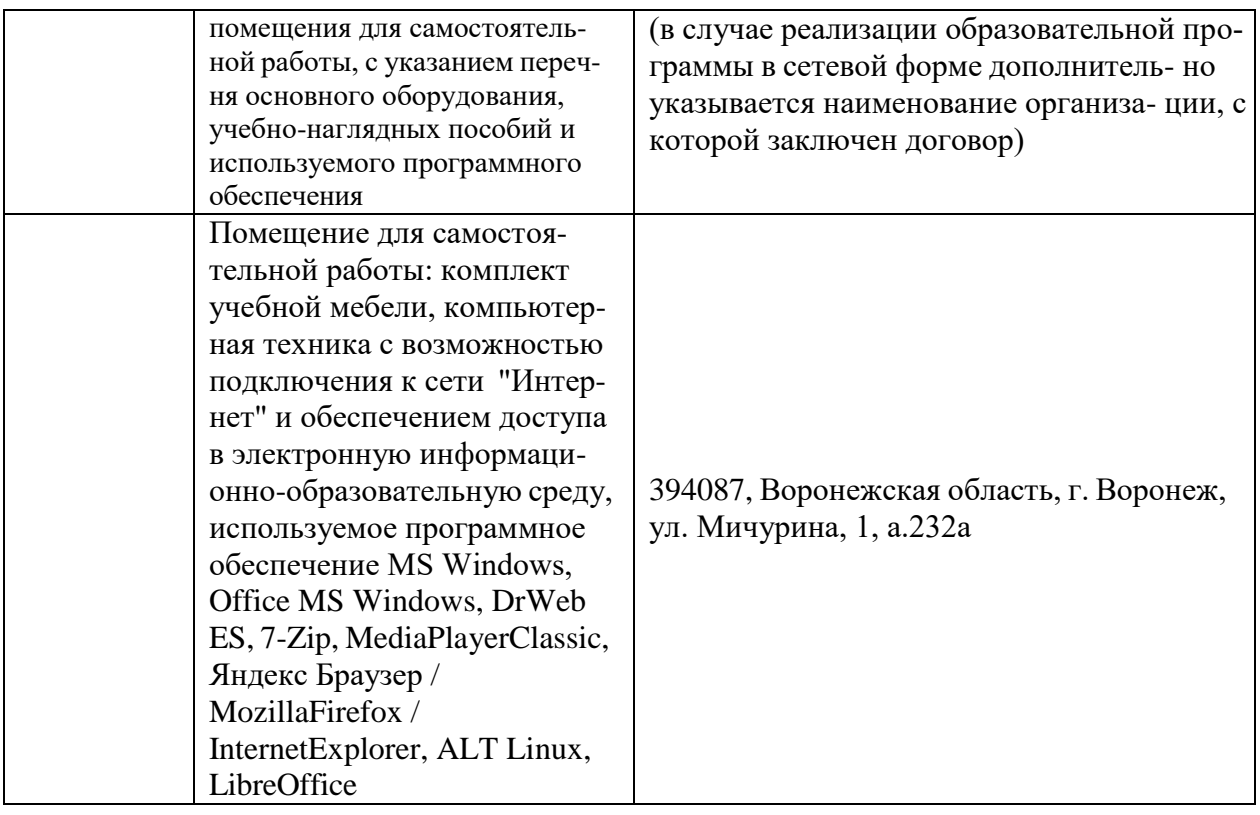

# **7.2. Программное обеспечение**

# **7.2.1. Программное обеспечение общего назначения**

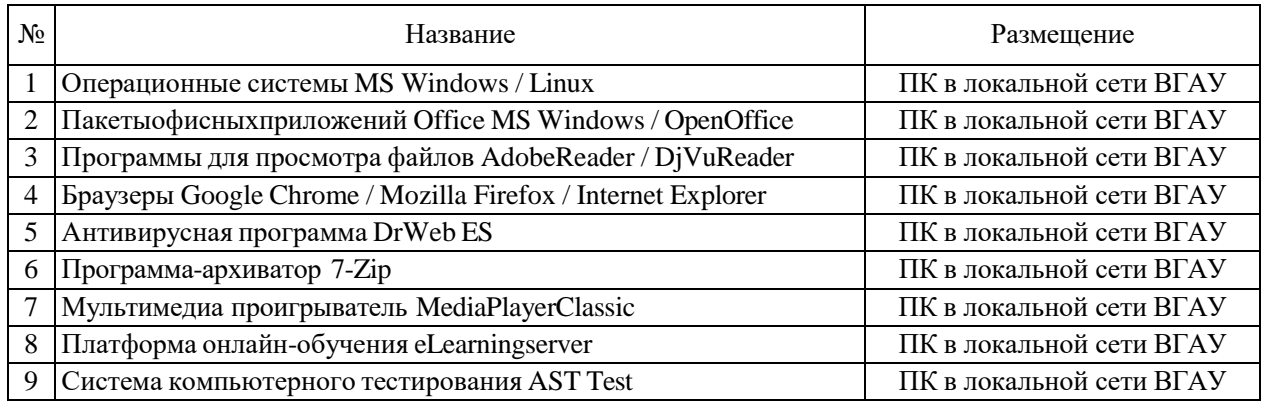

# **7.2.2. Специализированное программное обеспечение**

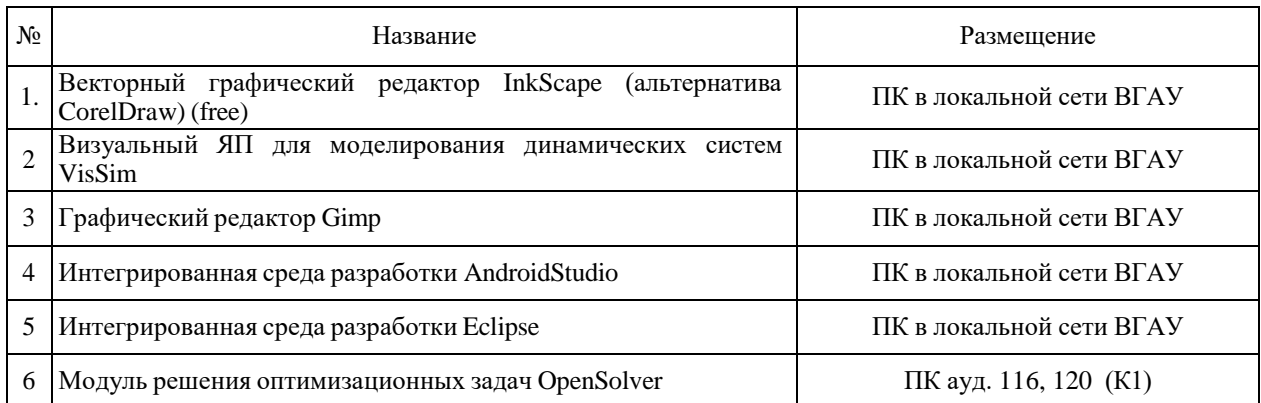

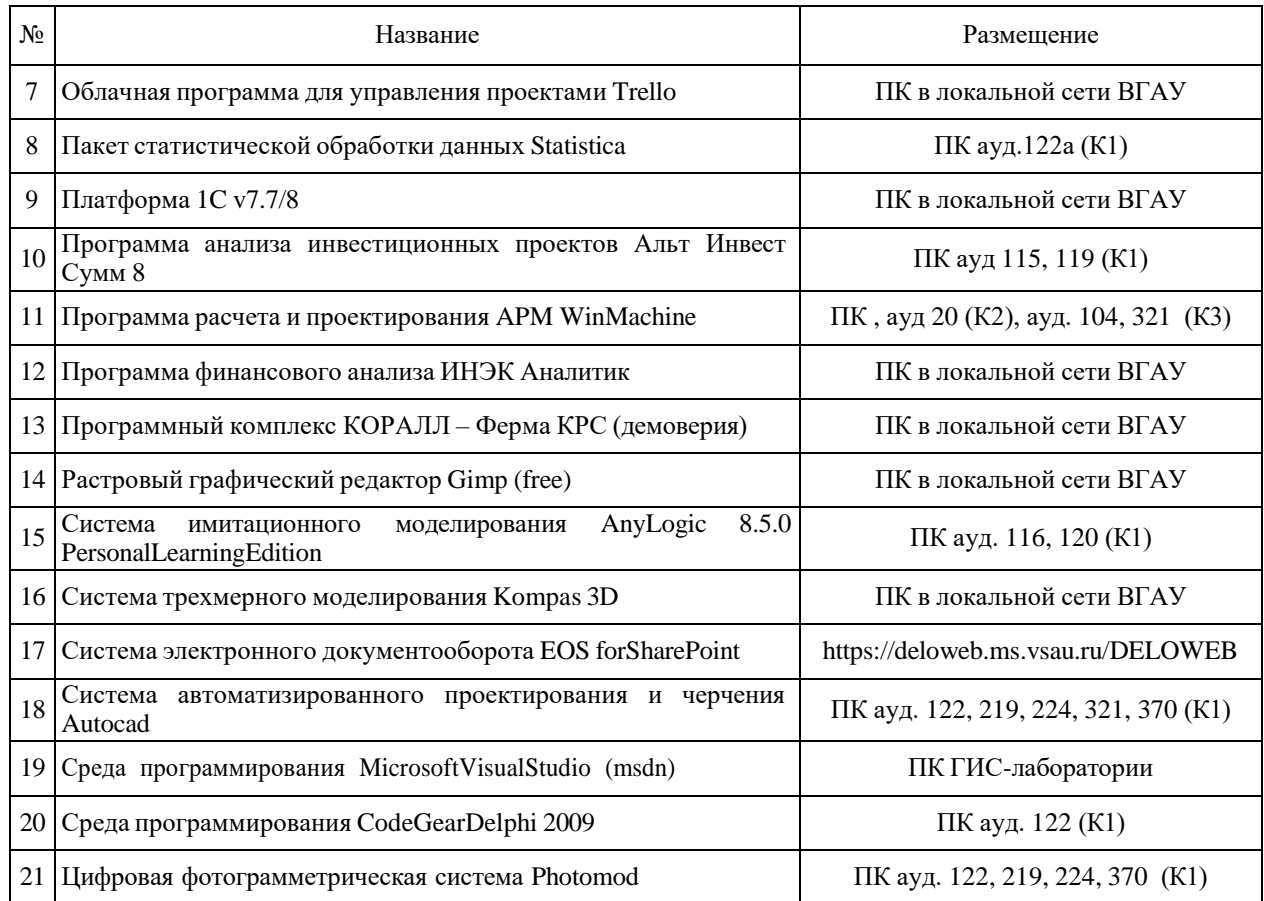

# **8. Междисциплинарные связи**

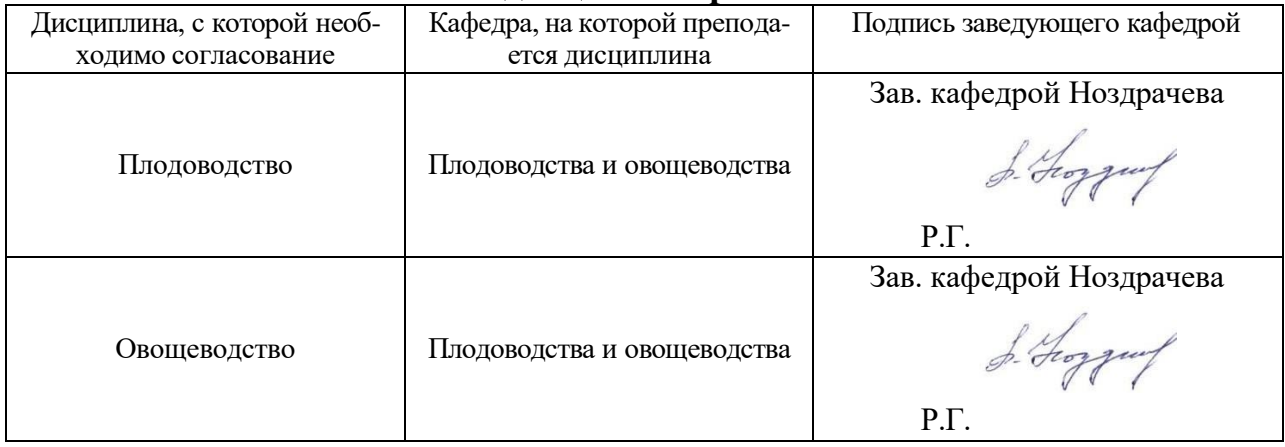

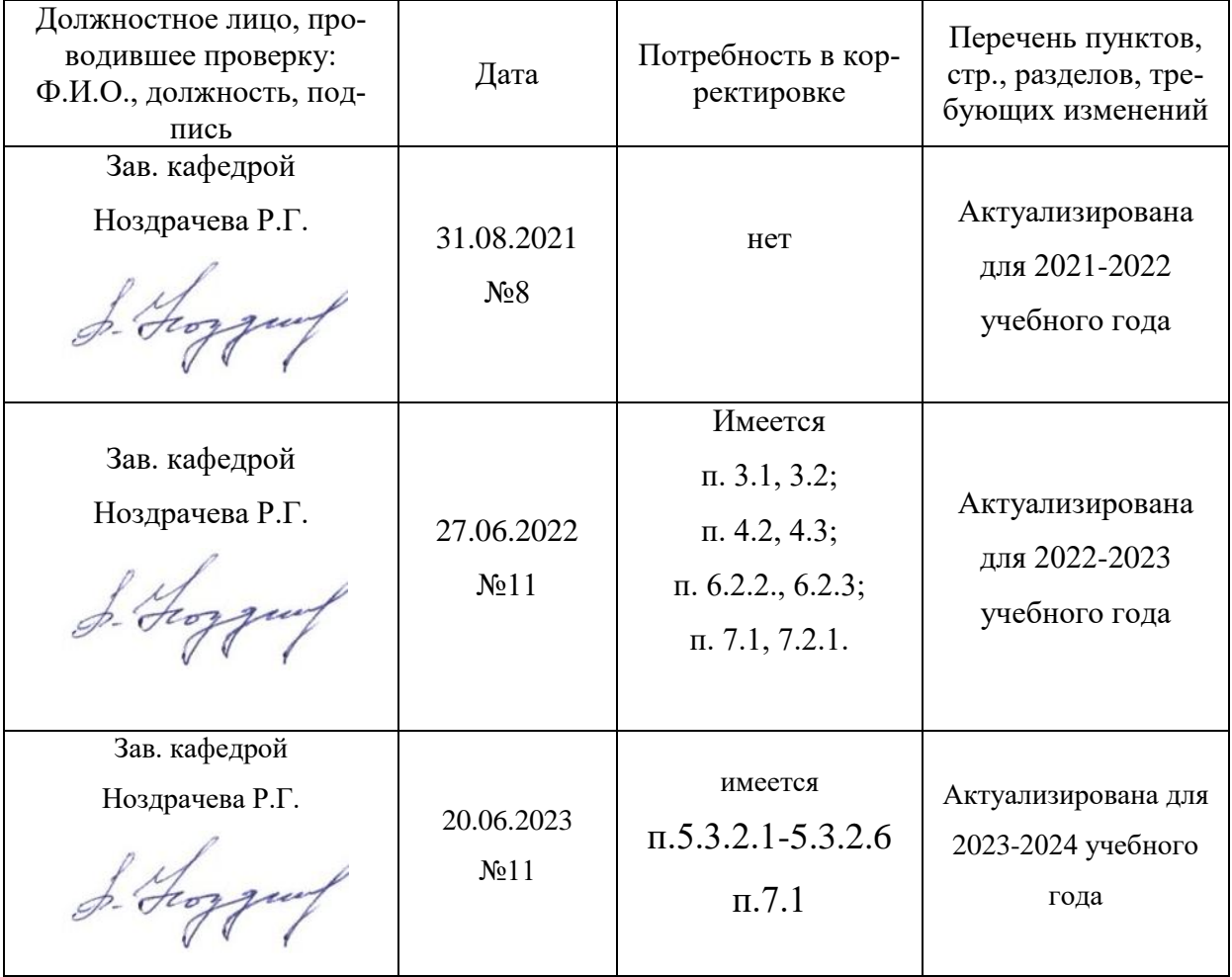

### **Приложение 1 Лист периодических проверок рабочей программы и информация о внесенных изменениях**

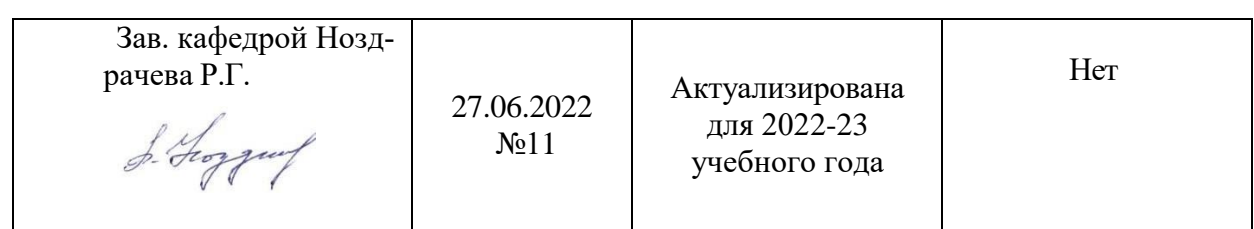